Государственное автономное профессиональное образовательное учреждение Саратовской области «Базарнокарабулакский техникум агробизнеса»

«УТВЕРЖДАЮ» Директор ГАИОУ СО «БТА» **НА** Крупнова Н.А.

### Комплект контрольно-оценочных средств

### для оценки результатов освоения

### профессионального модуля ПМ02

Эксплуатация сельскохозяйственной техники основной профессиональной образовательной программы (ОПОП)

по программе подготовки специалистов среднего звена 35.02.16 Эксплуатация и ремонт сельскохозяйственной техники и оборудования

Базарный Карабулак, 2020 год

Разработчики: ГАПОУ СО «Базарнокарабулакский техникум агробизнеса», Н.Ю.Бутузова, преподаватель специальных дисциплин

Эксперты от работодателя:

 $\ddot{\phantom{a}}$ 

Рассмотрено на заседании цикловой комиссии специальных дисциплин Рассмотрено на заседании цикловов и пользовать Протокол № 1 от «28» августа 2020 г. Димарева.О.Д. Цикарева.О.Д.

#### **I. Паспорт комплекта контрольно-оценочных средств**

Комплект контрольно-оценочных средств предназначен для оценки результатов освоения профессионального модуля Эксплуатация сельскохозяйственной техники

В результате оценки осуществляется проверка следующих объектов:

Таблица 1

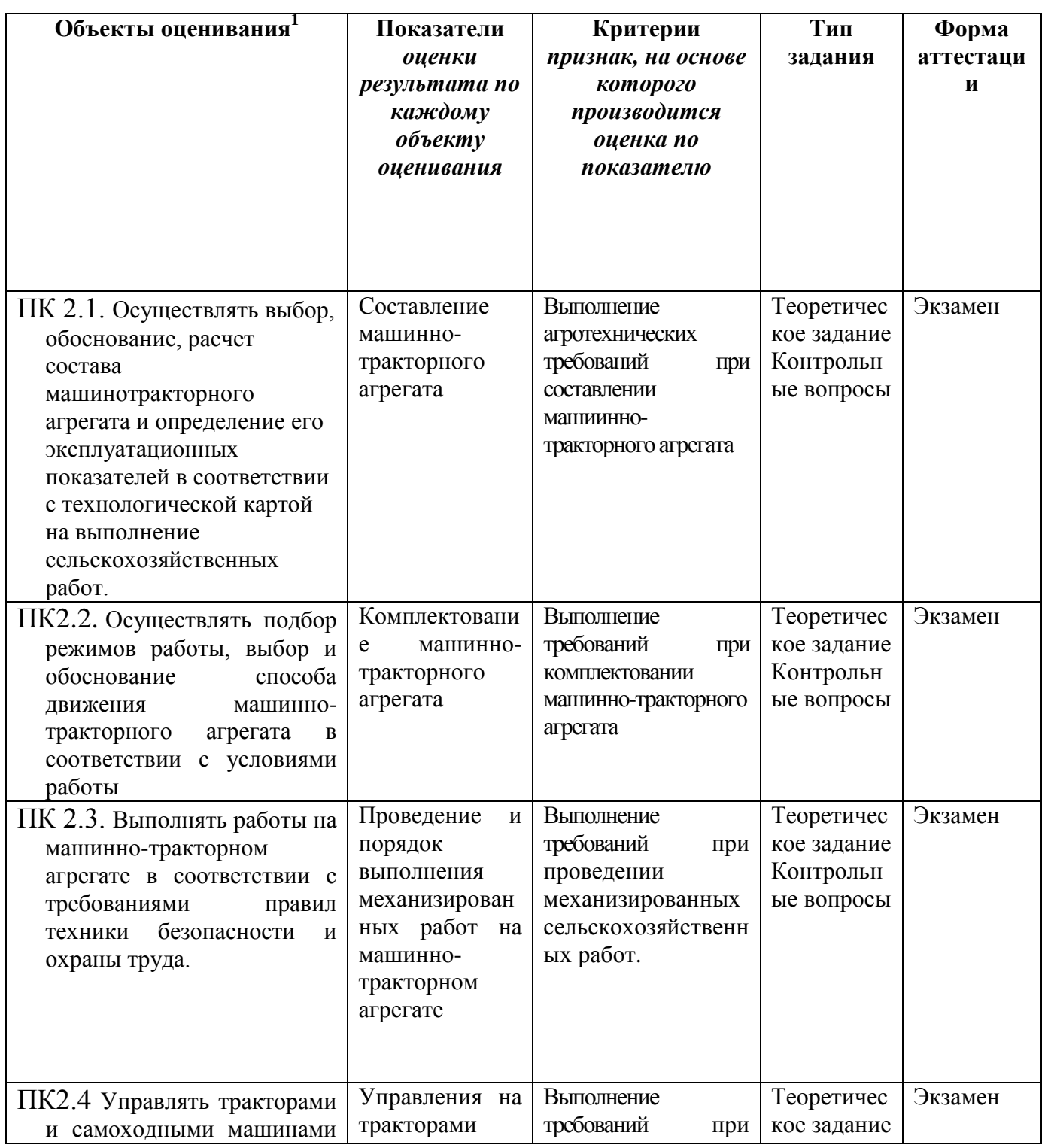

1

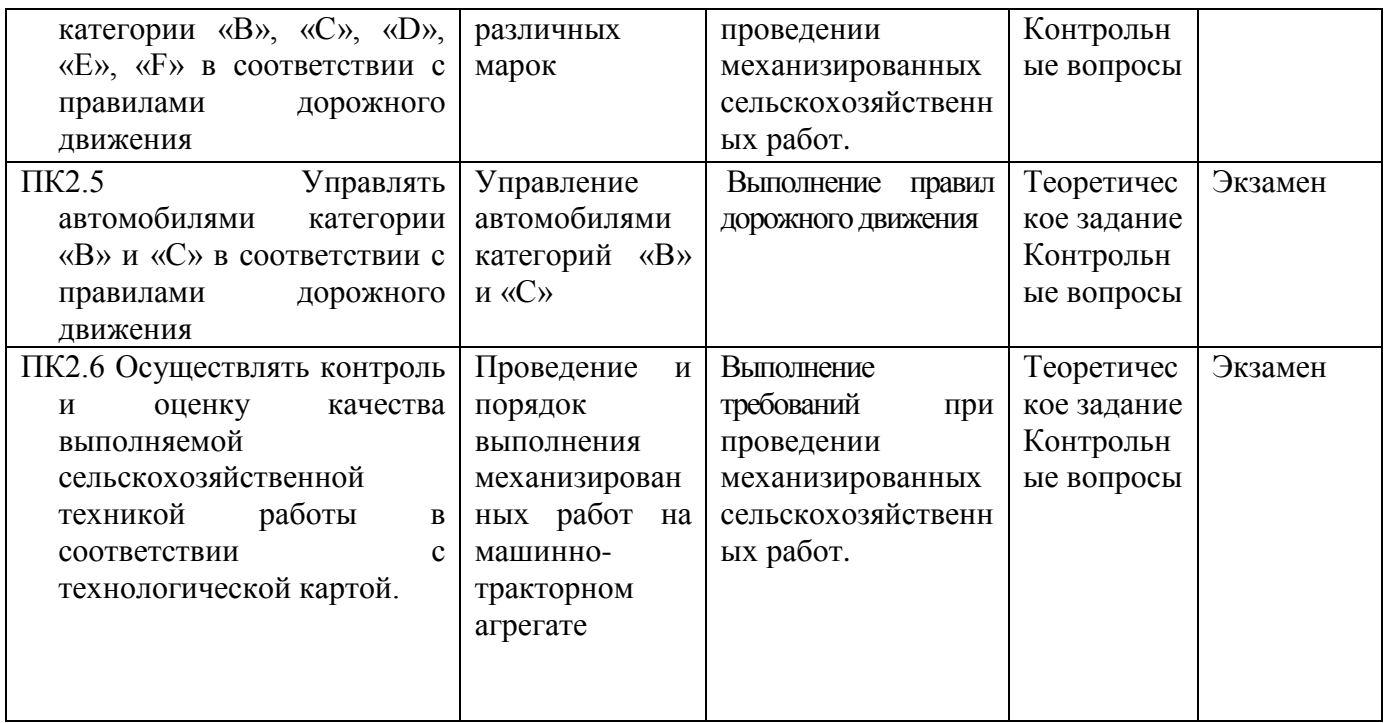

Формы контроля и оценивания элементов профессионального модуля

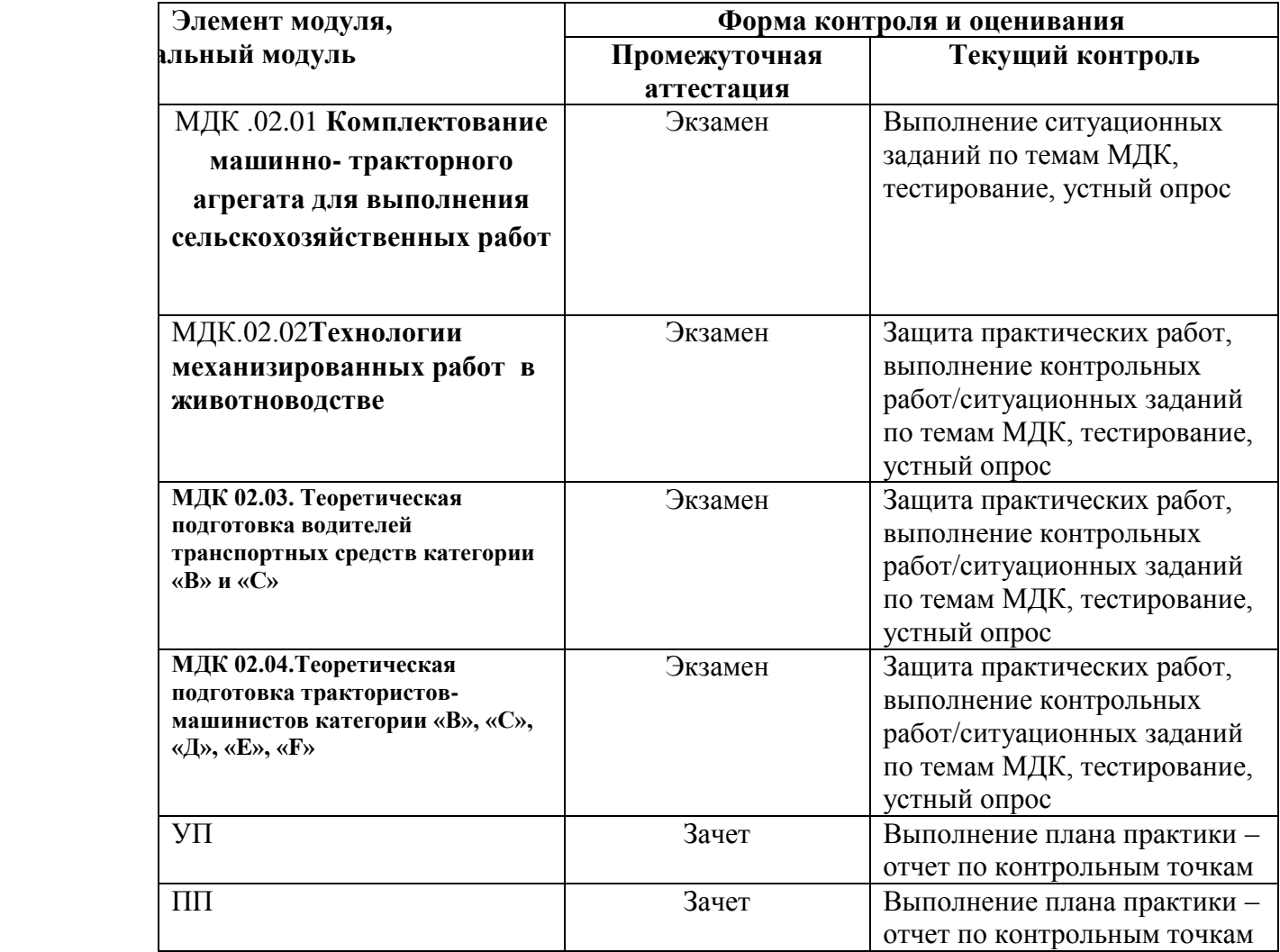

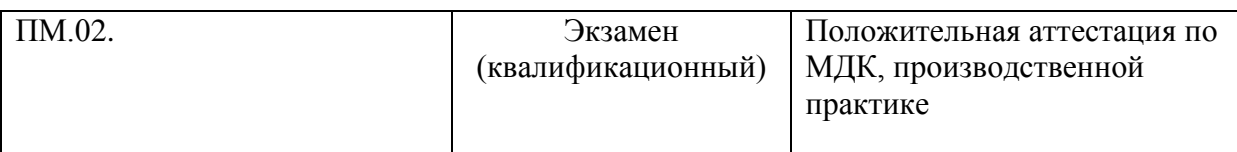

Предметом оценки освоения МДК являются умения и знания. К экзамену по МДК допускаются студенты, полностью выполнившие все практические работы/задания, и, имеющие положительные оценки по результатам текущего контроля.

К экзамену (квалификационному) по профессиональному модулю допускаются студенты, успешно прошедшие промежуточную аттестацию по МДК.01, МДК.02, МДК.03 и производственной практике в рамках данного профессионального модуля.

#### **2. Комплект контрольно-оценочных средств**

## МДК02.01 **Комплектование машинно- тракторного агрегата для выполнения сельскохозяйственных работ**

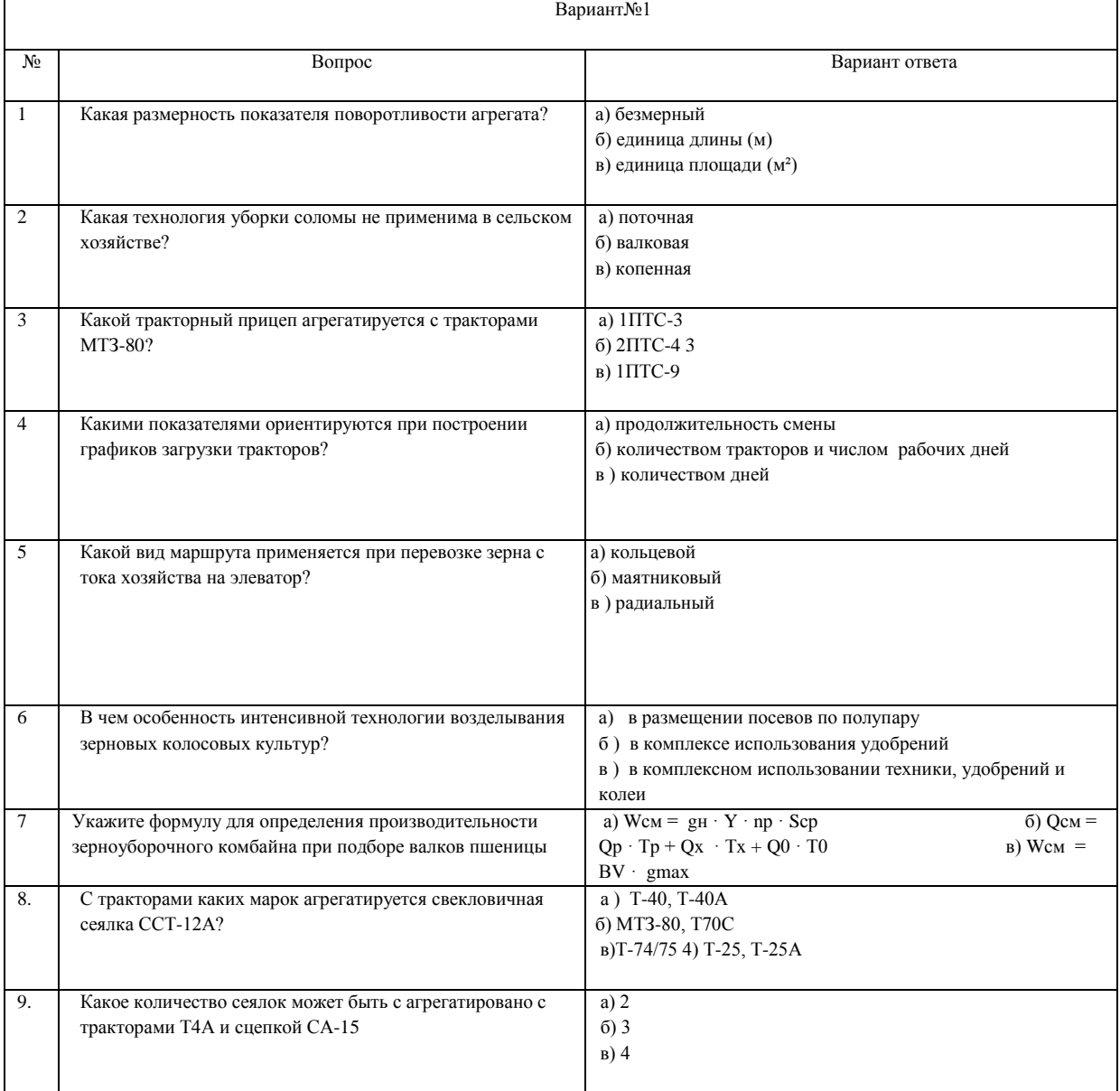

#### **Текущая аттестация**

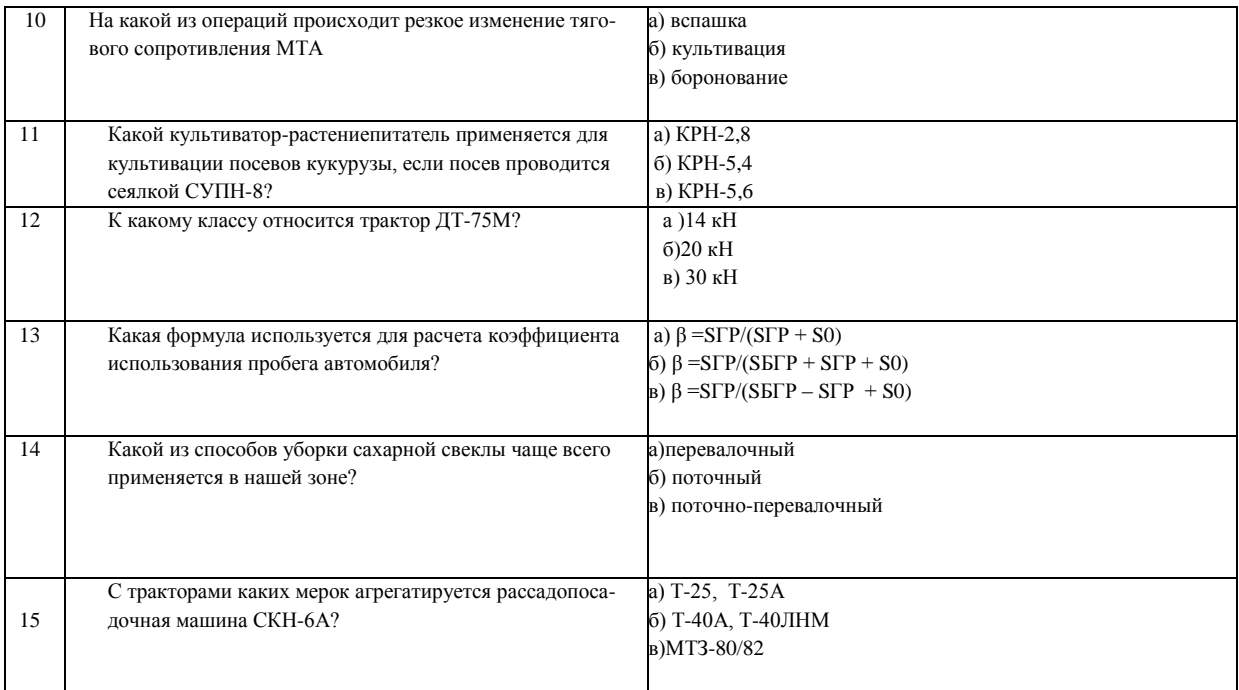

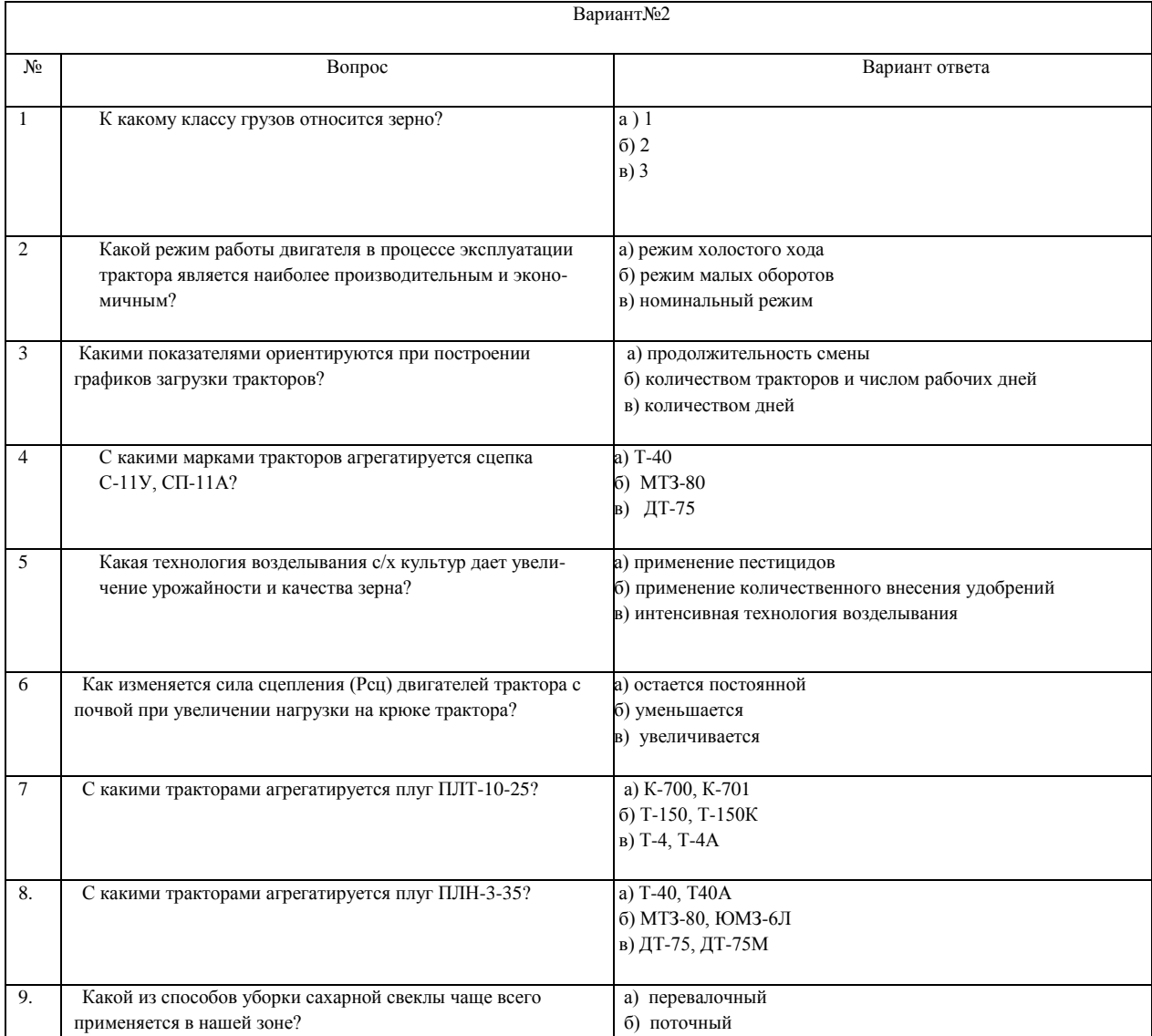

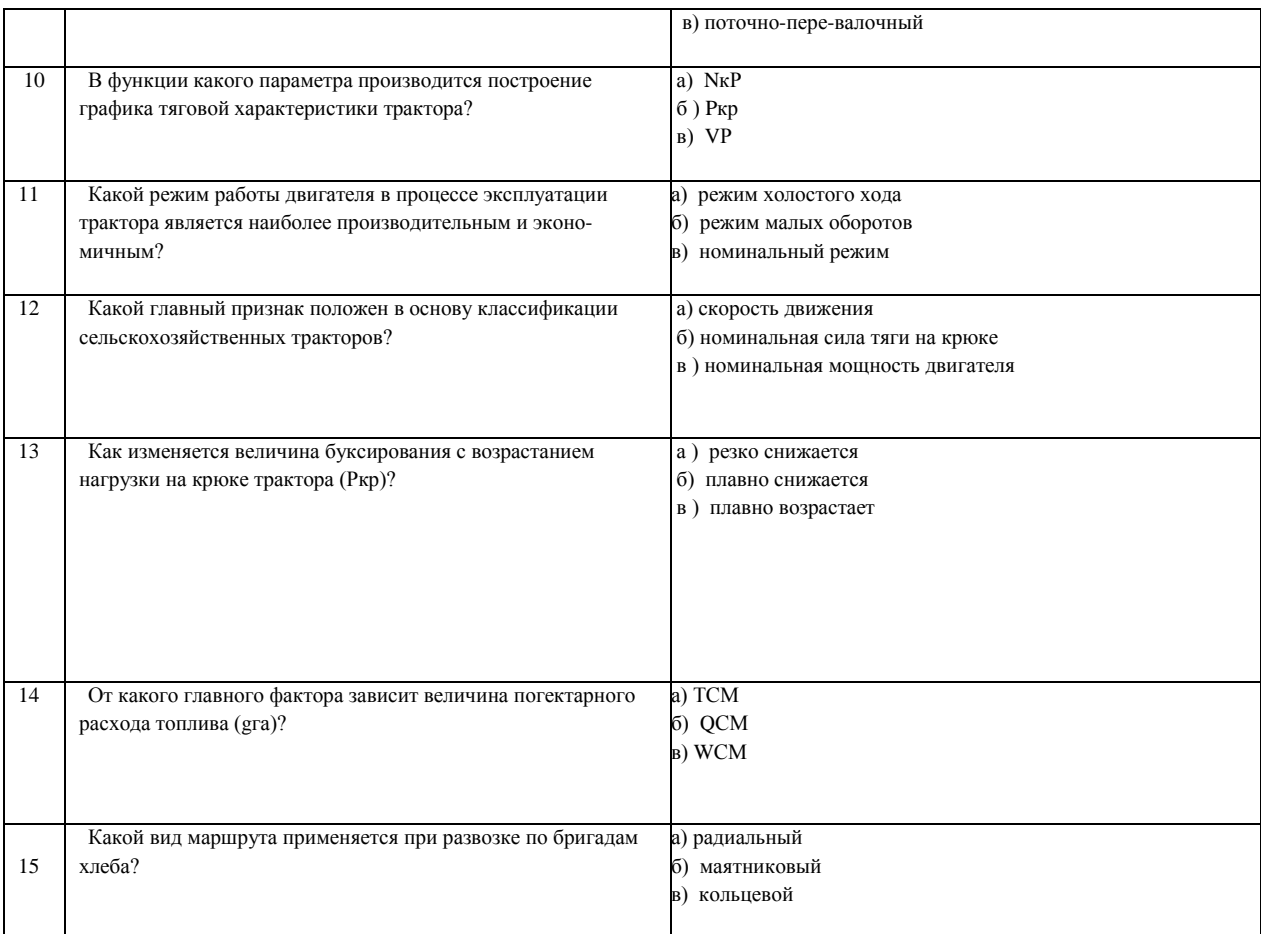

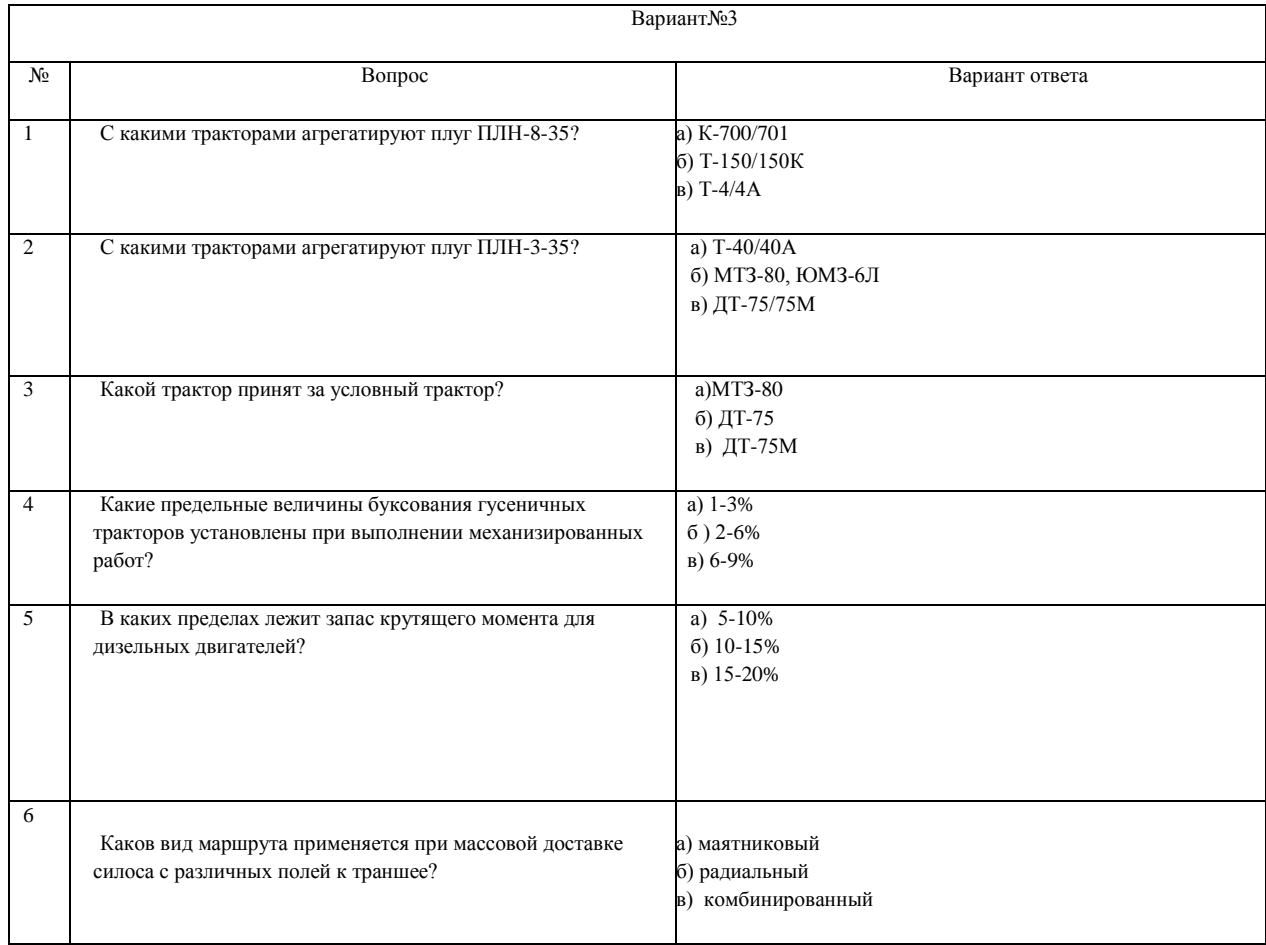

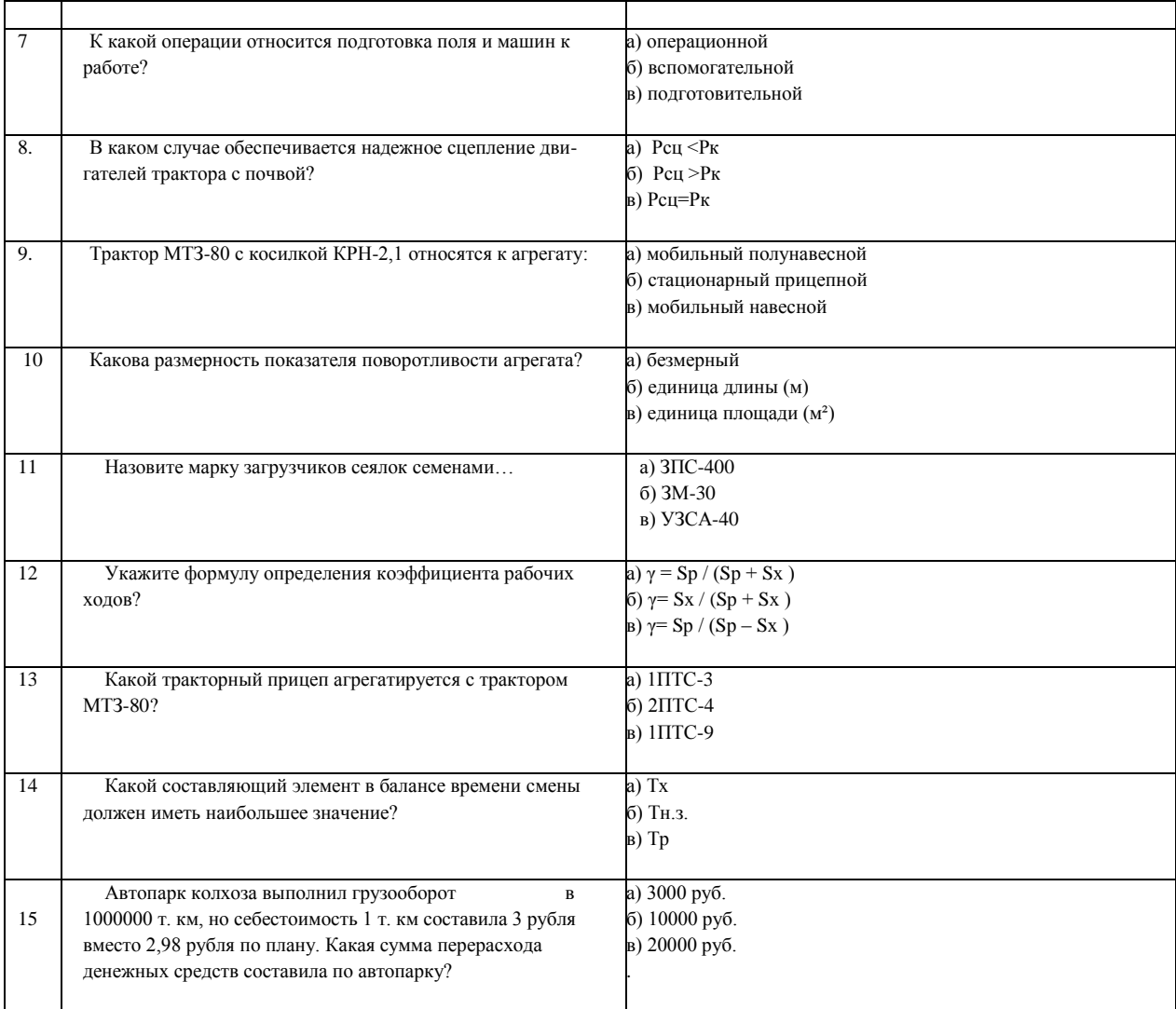

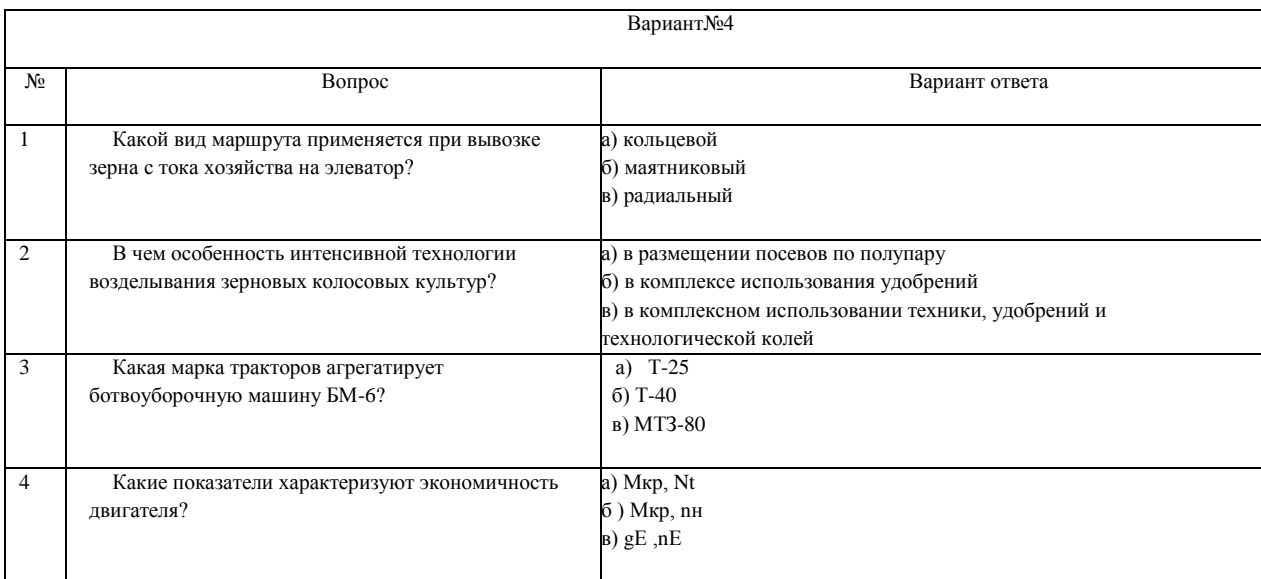

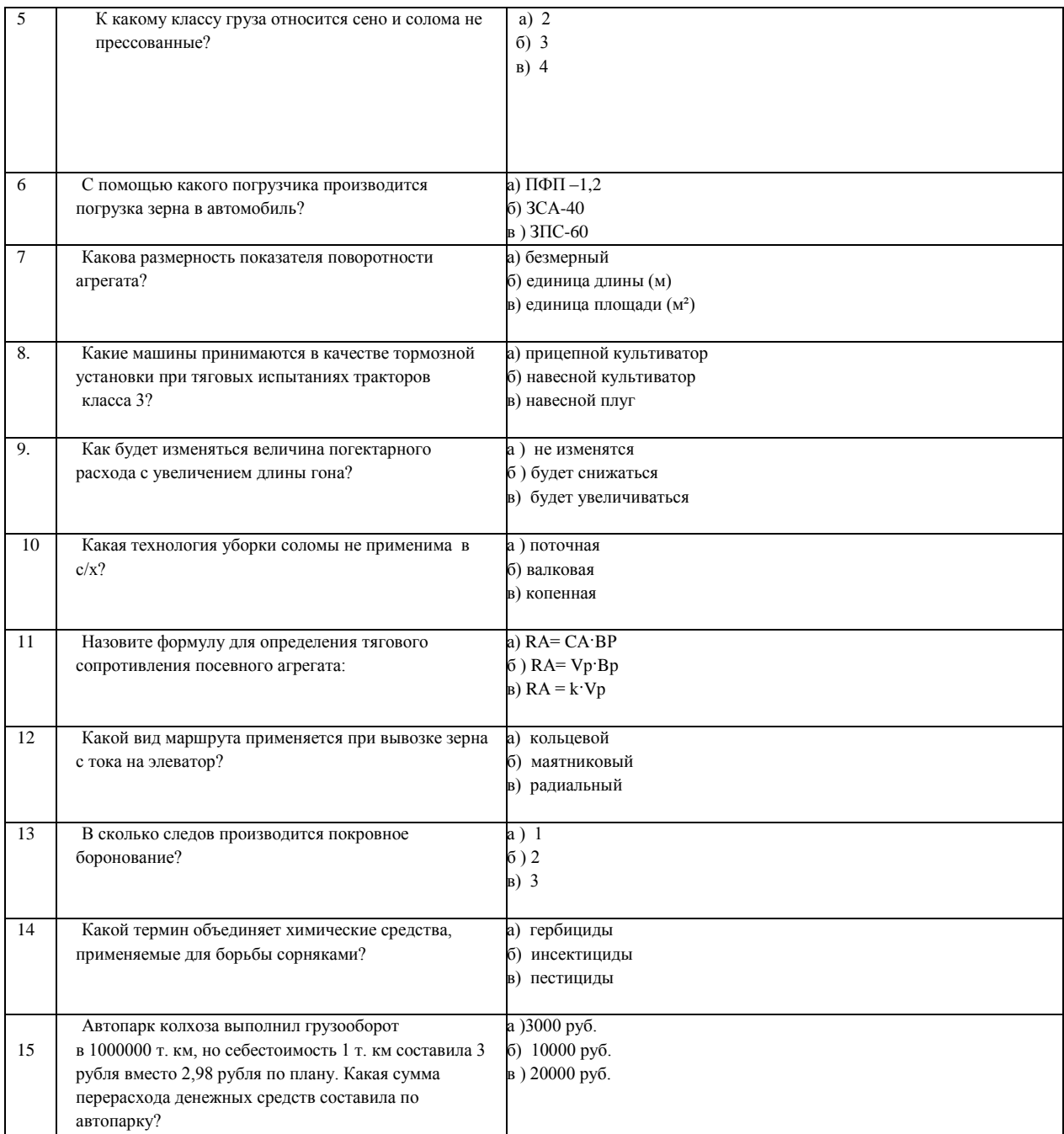

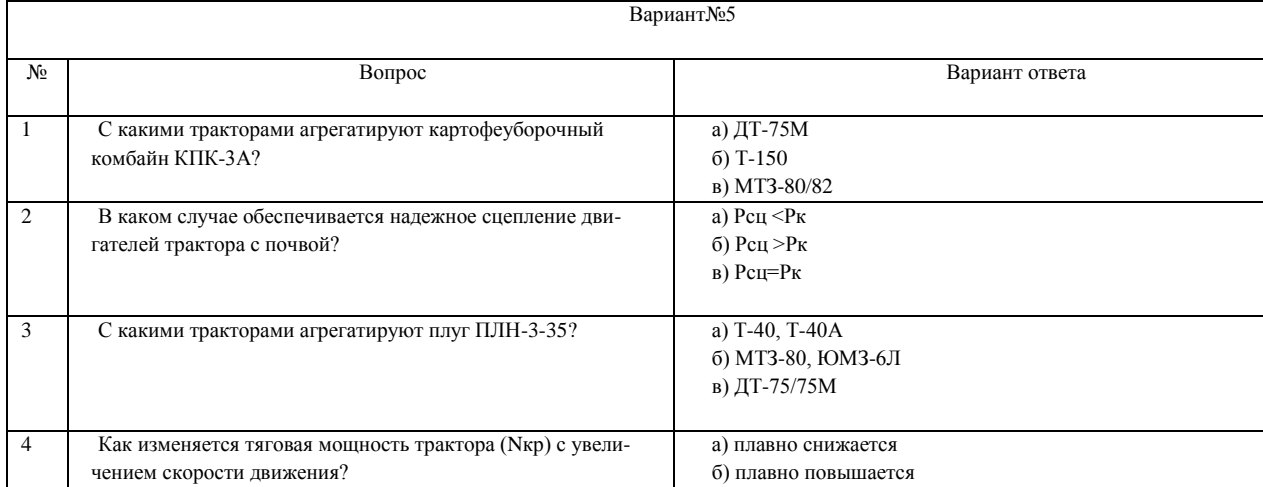

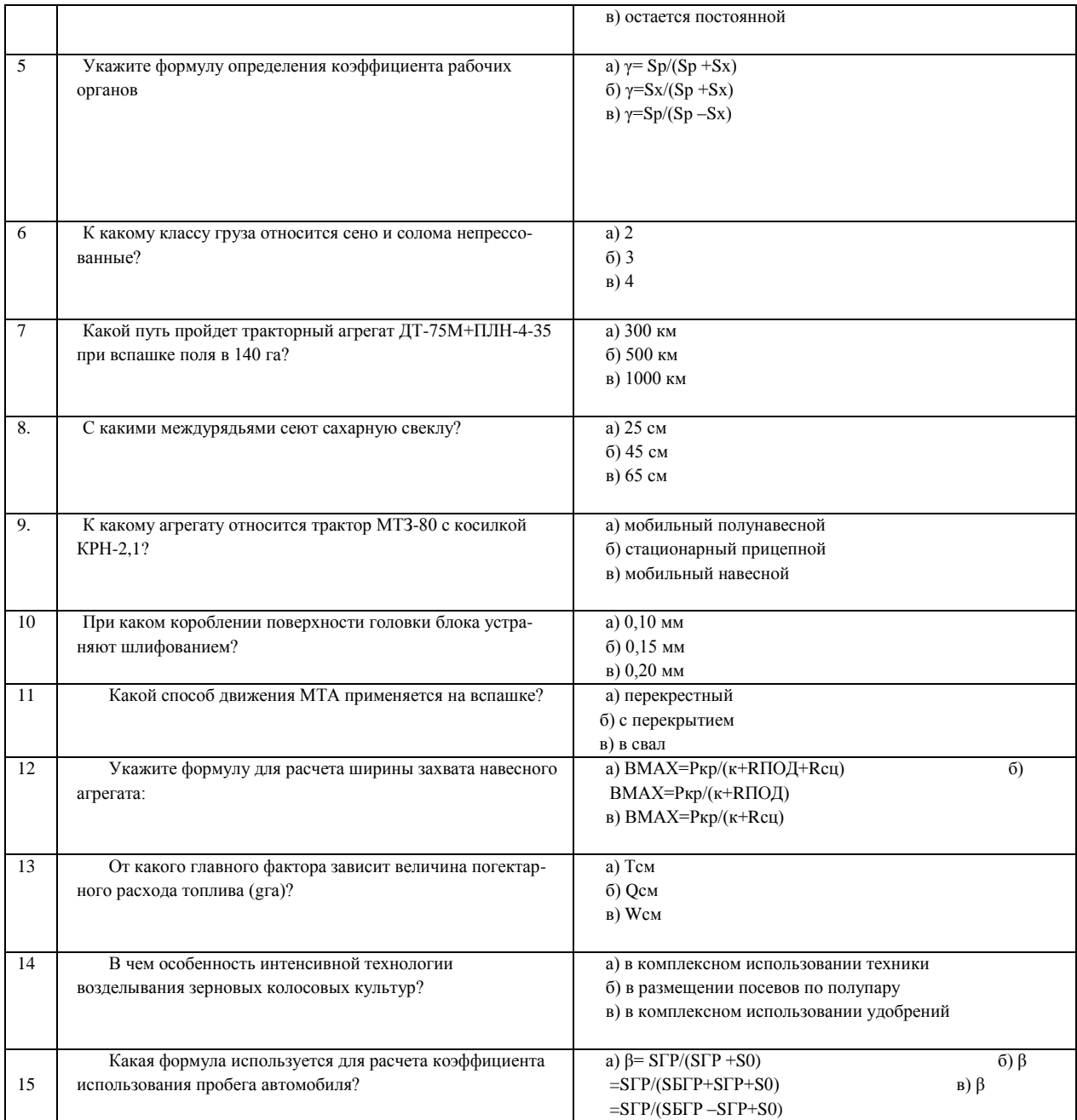

# Ответы на тестовые задания

Профессиональная образовательная программа «Механизация сельского хозяйства»

МДК02.01

Курс 3

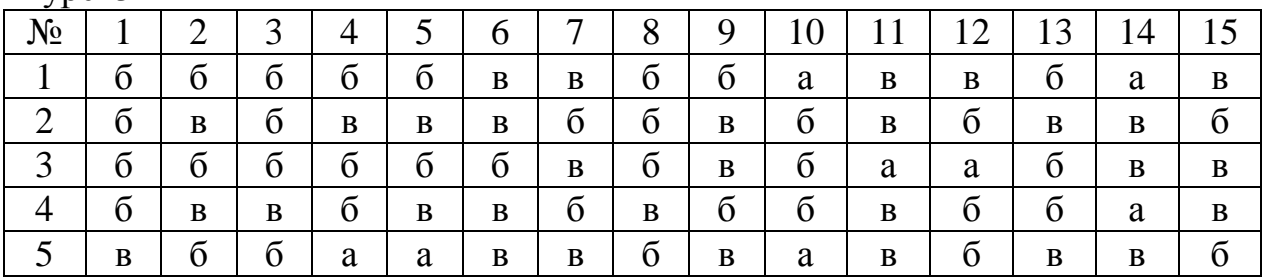

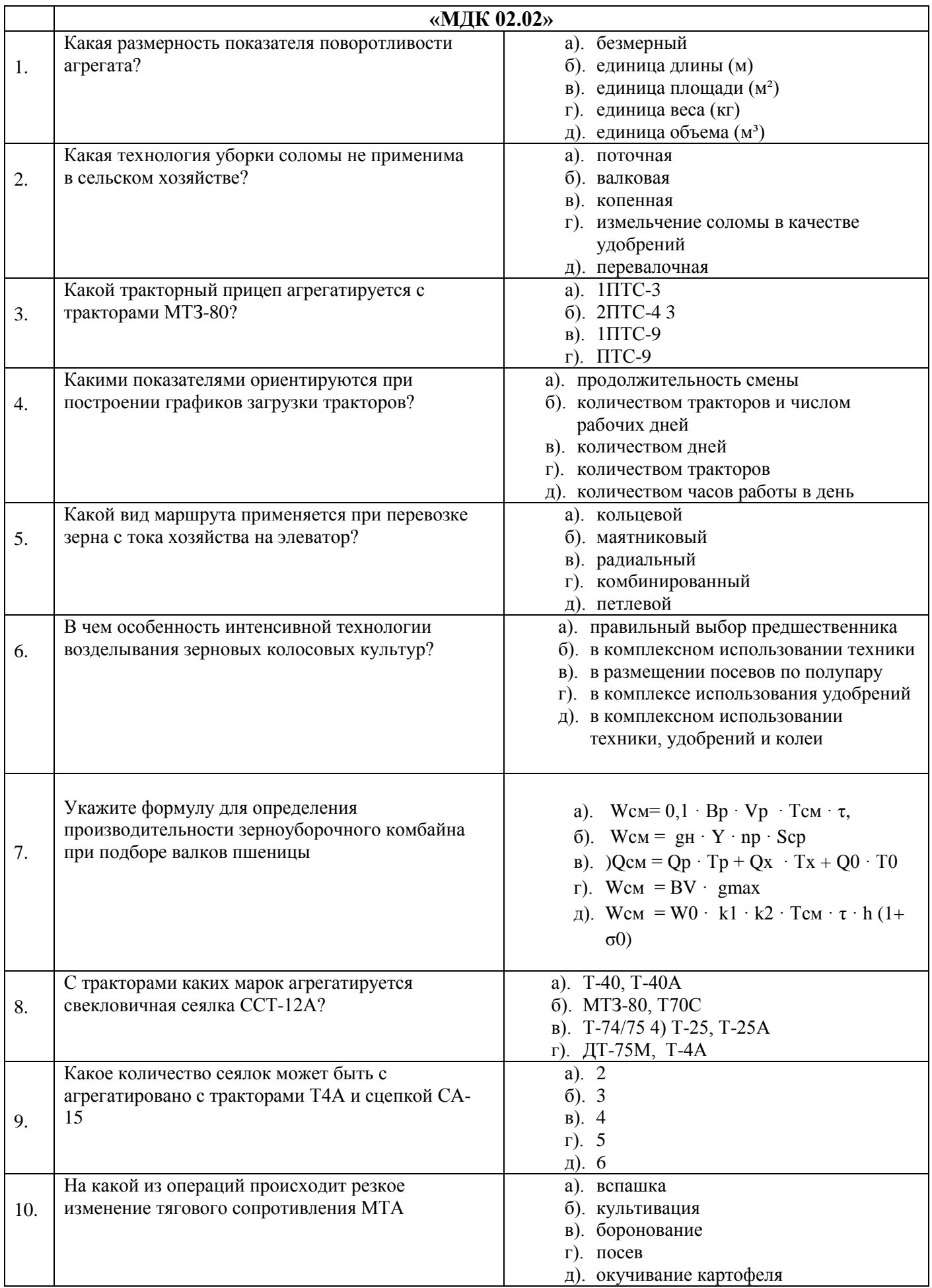

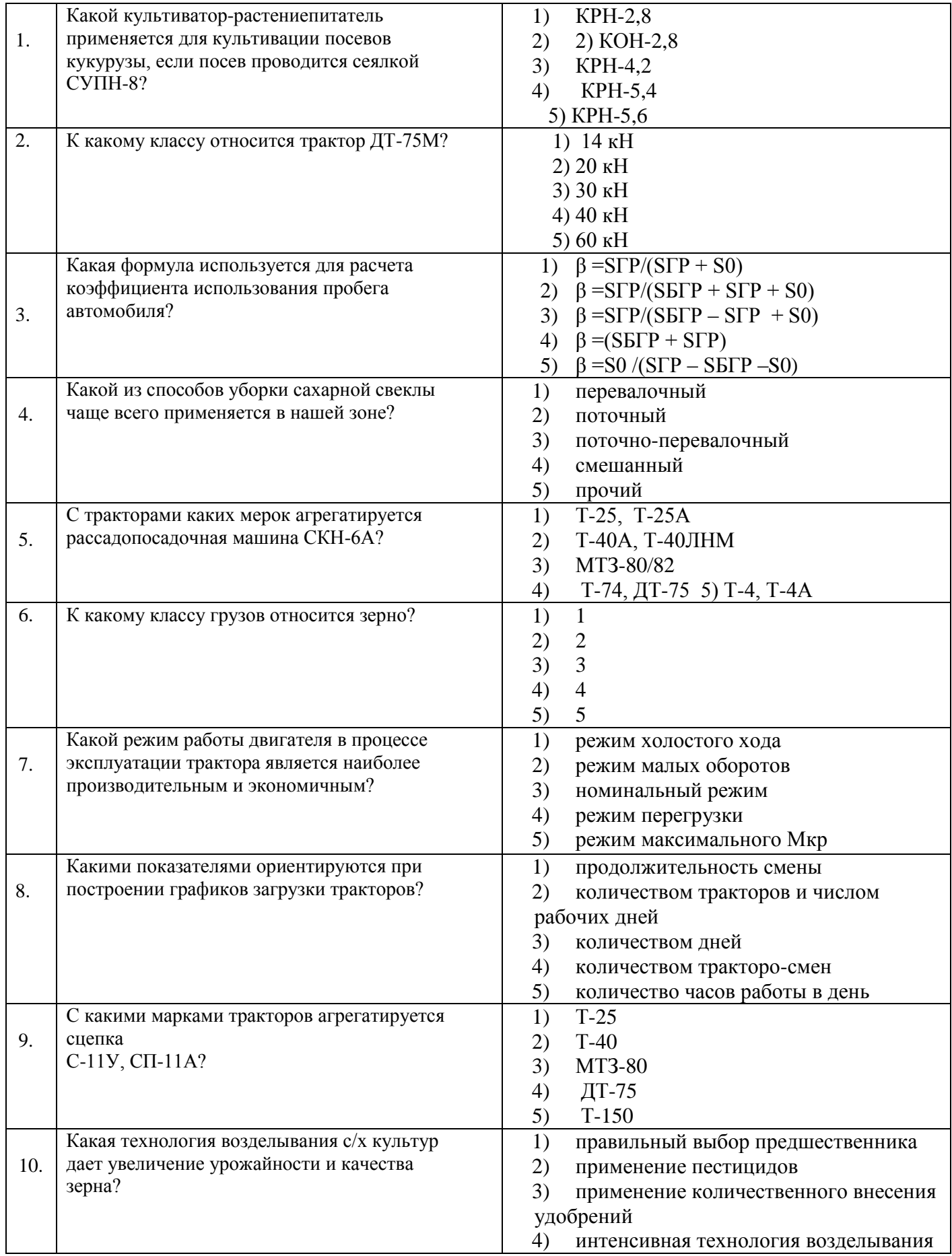

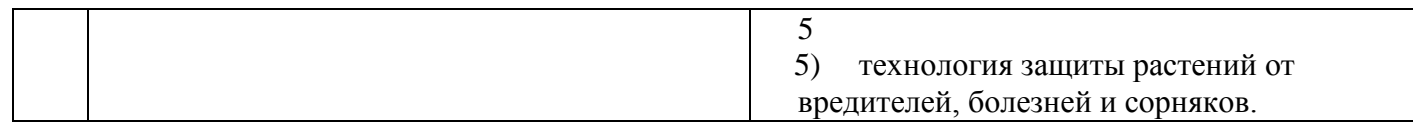

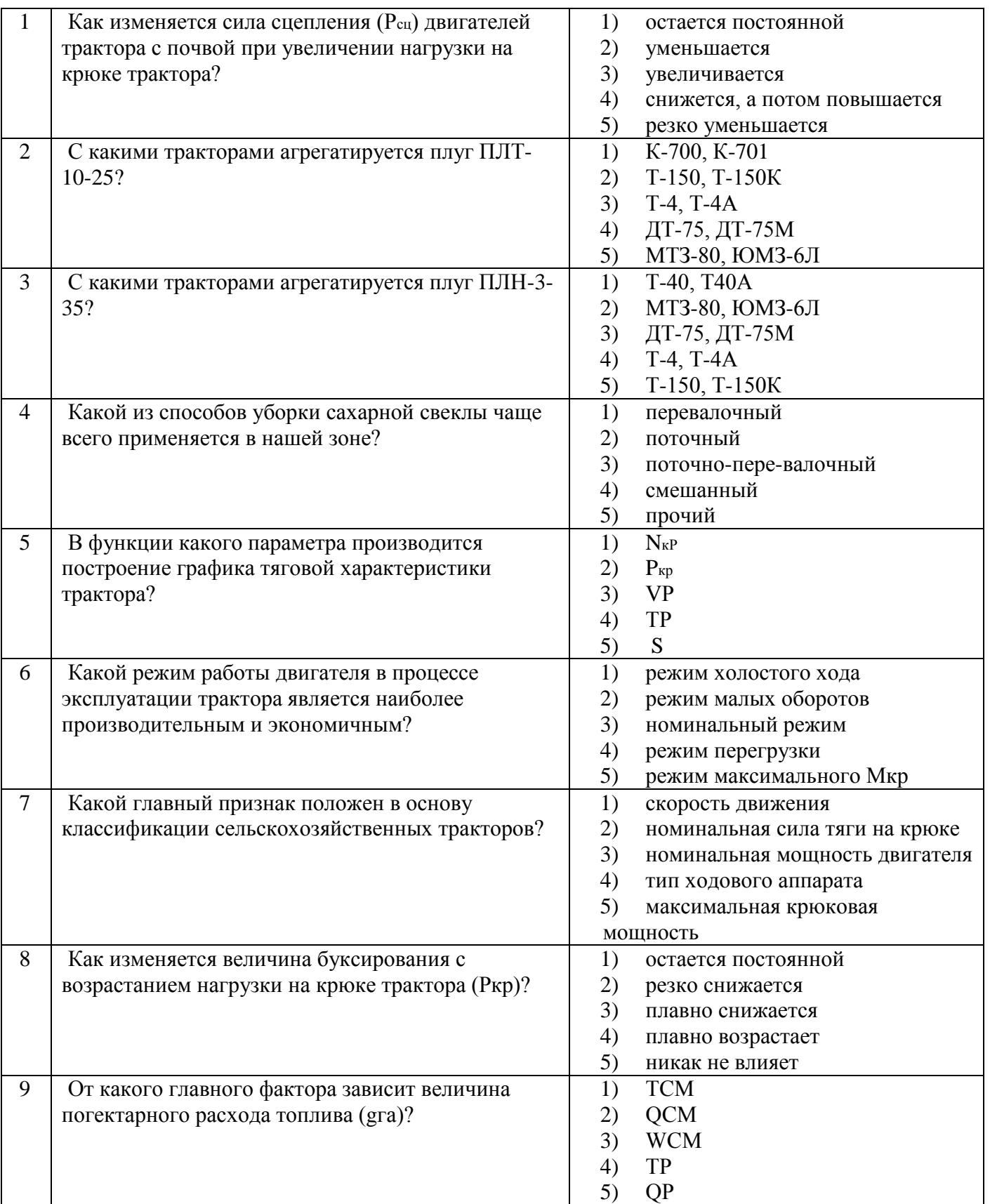

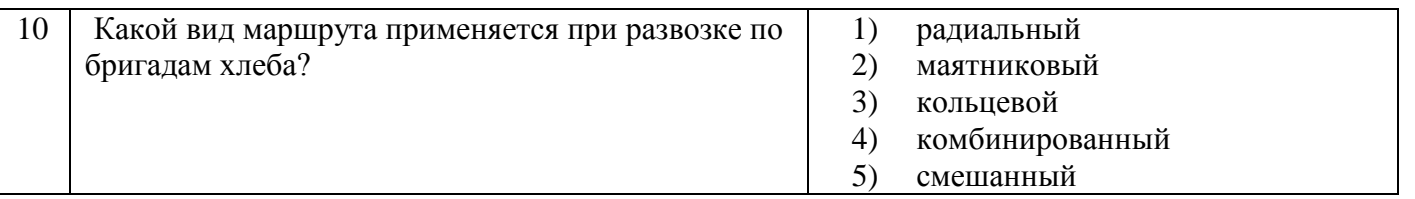

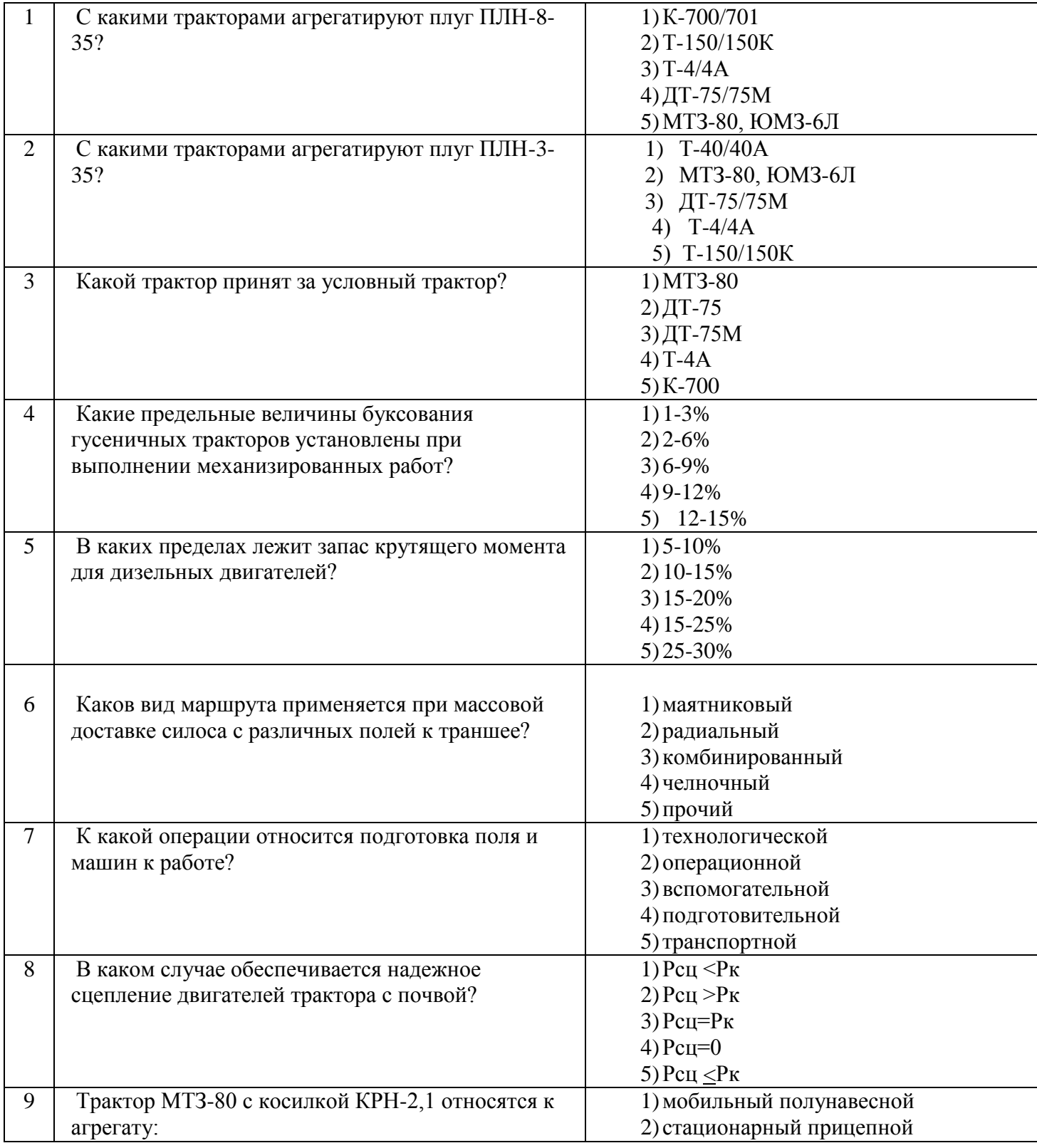

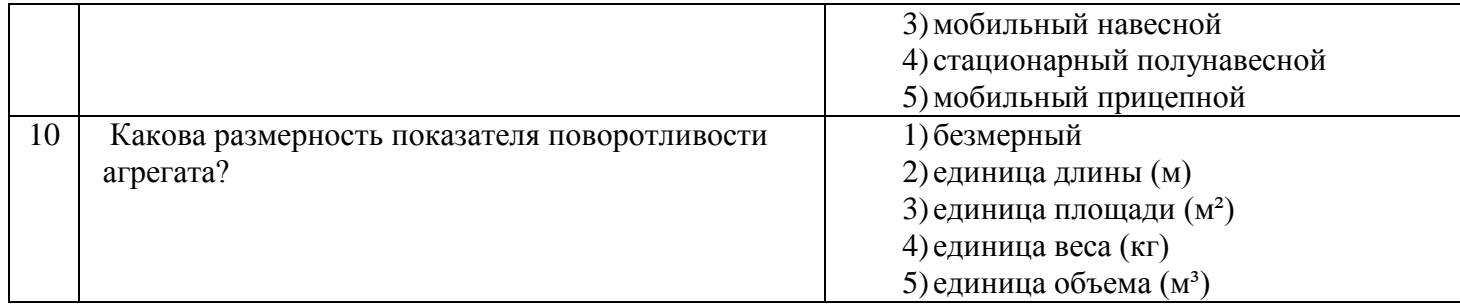

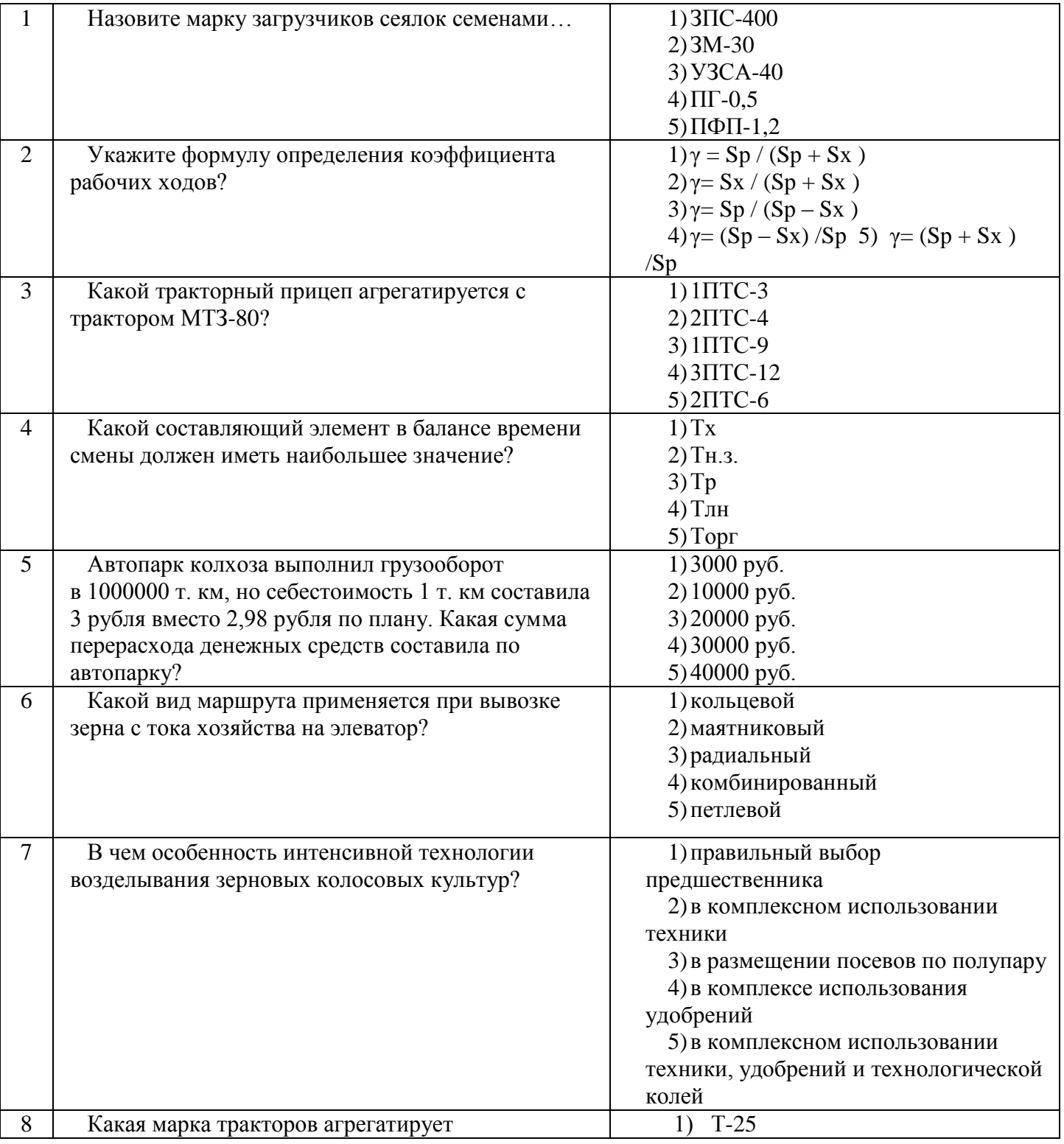

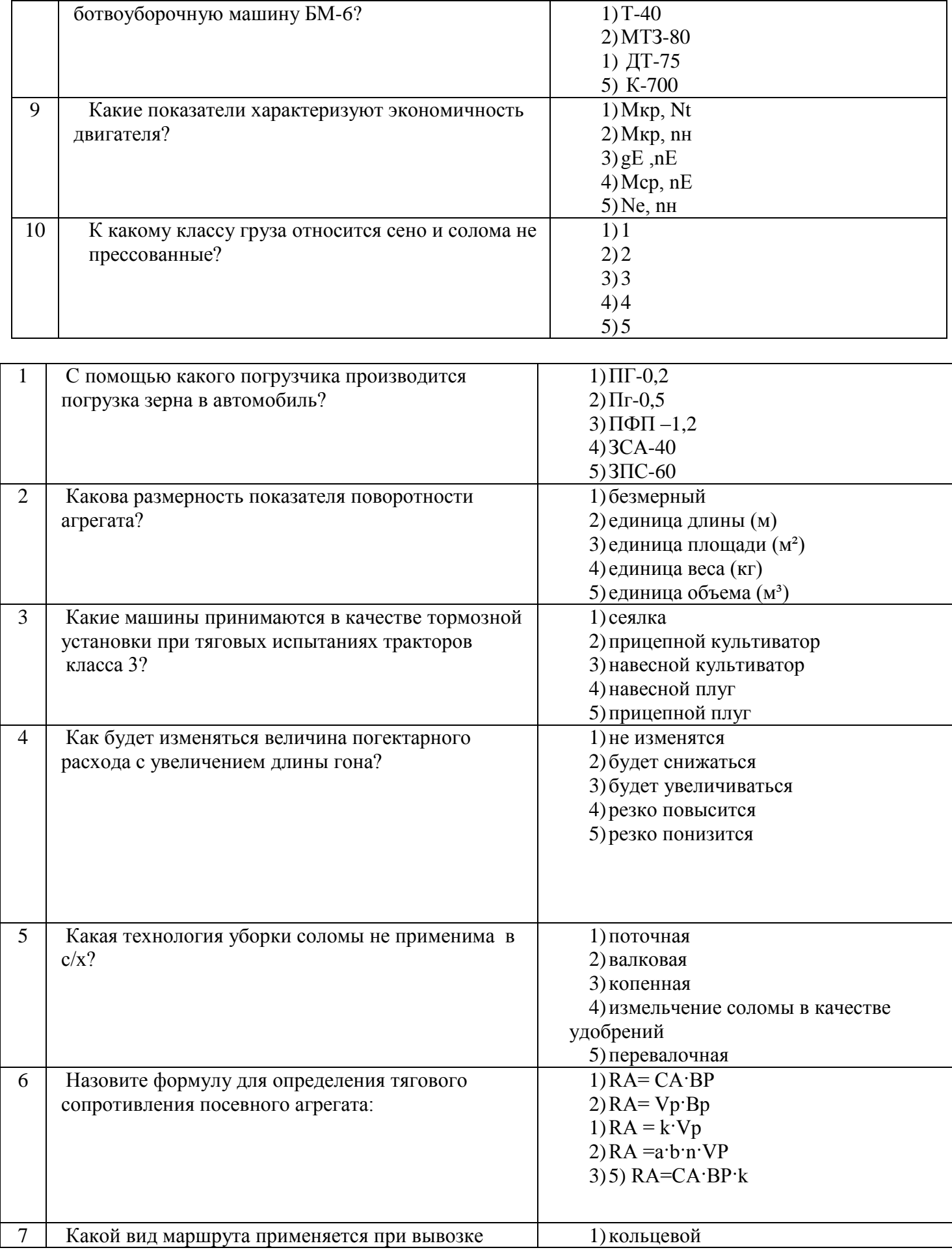

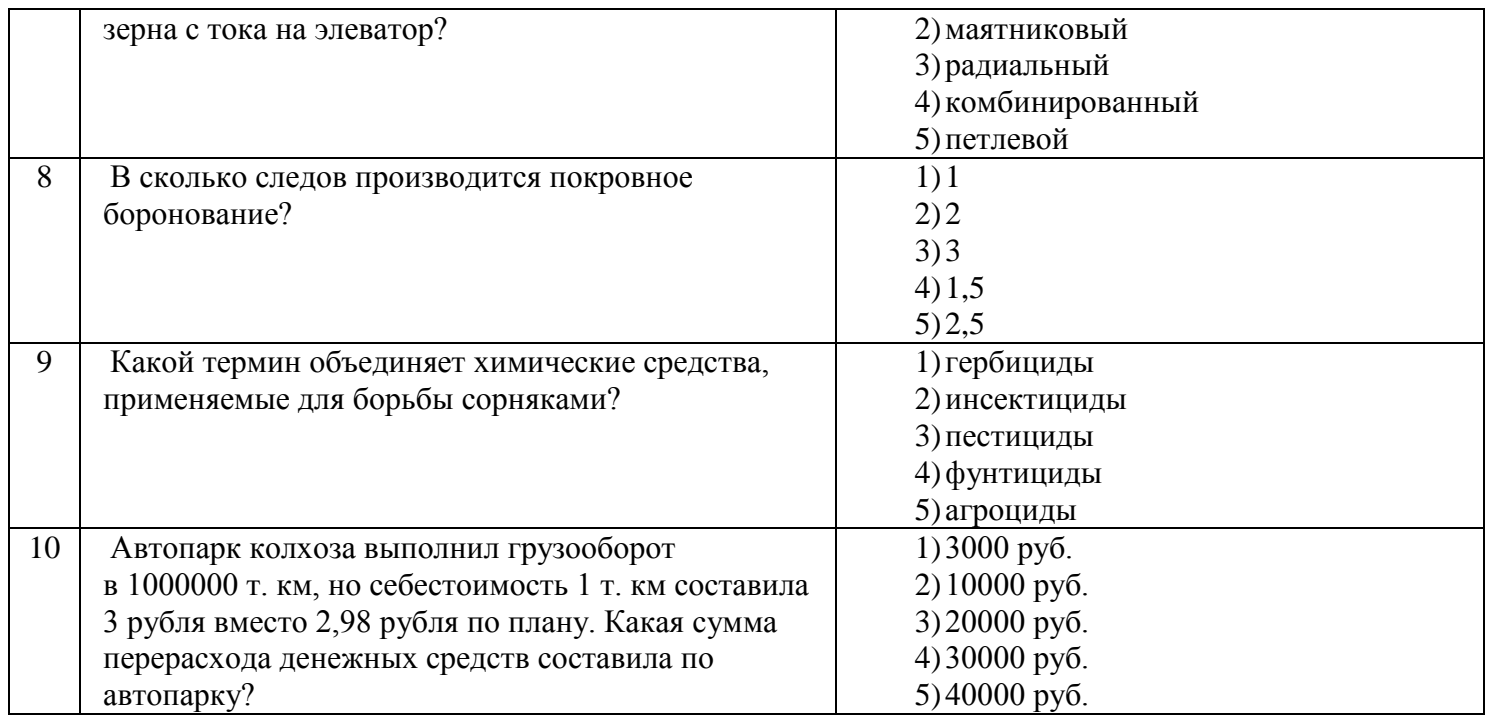

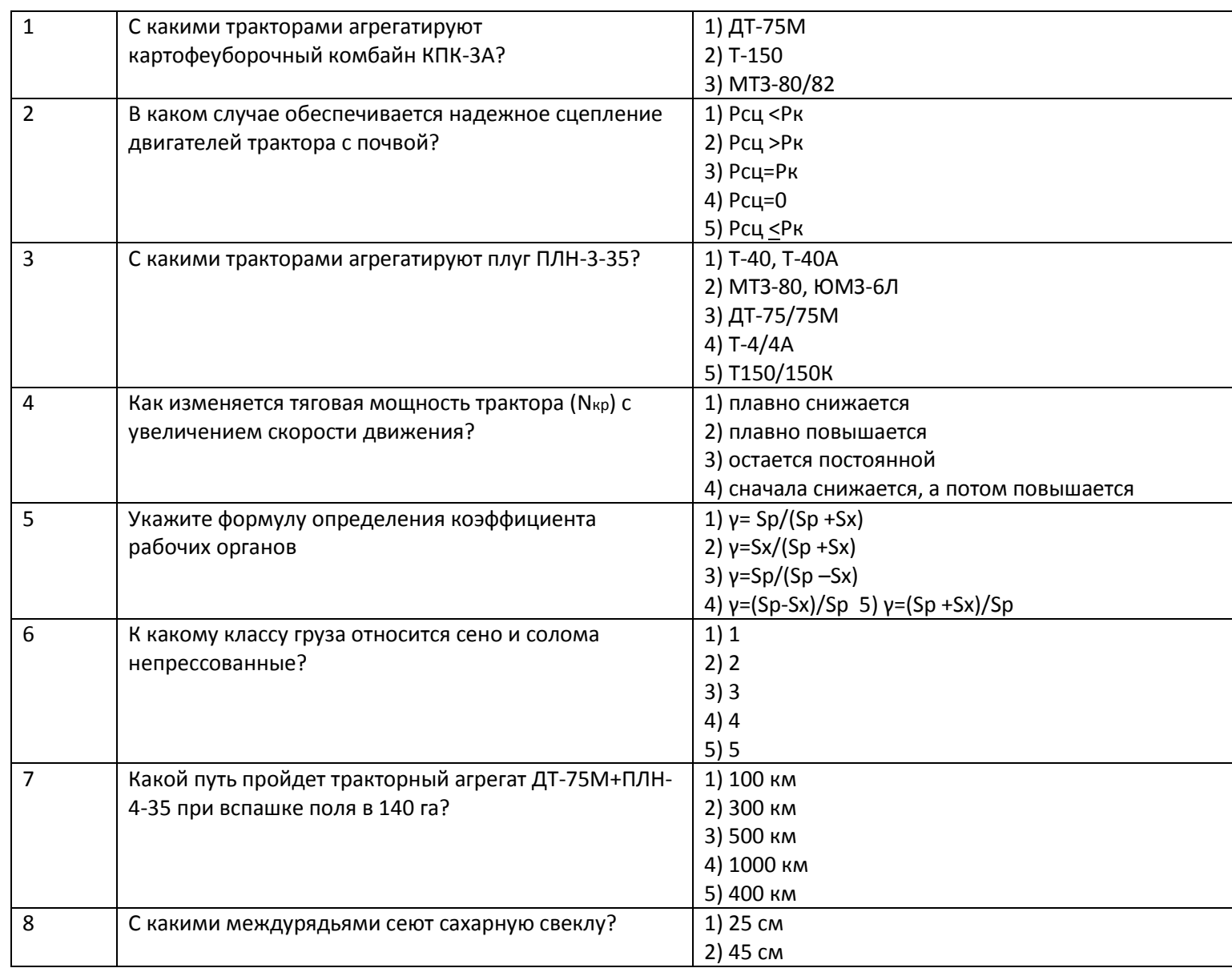

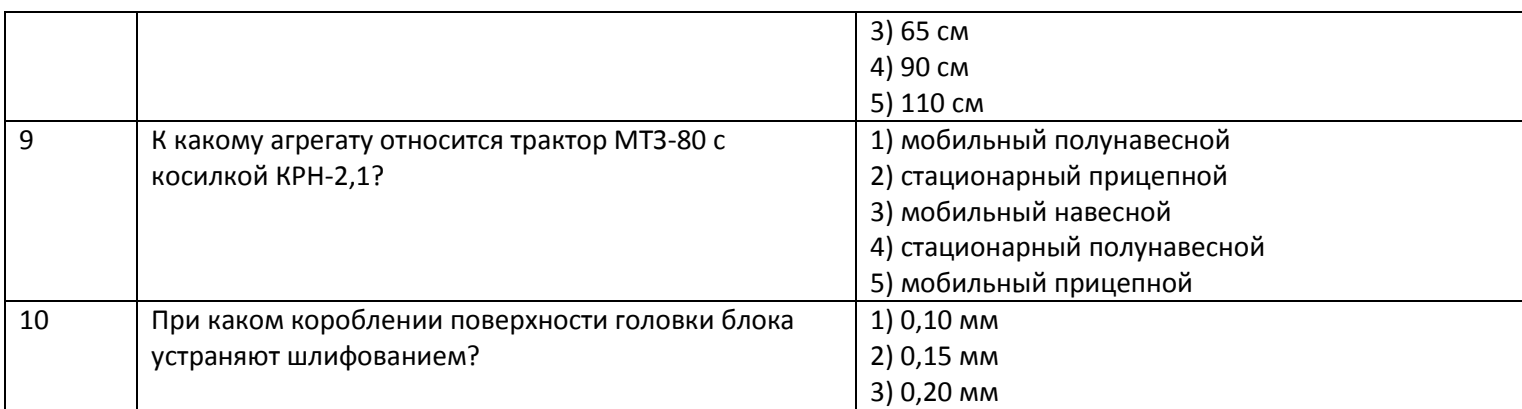

#### **МДК.02.03**

#### **2.1 Текущая аттестация**

#### ВАРИАНТ1

1. Какие функциональные зоны включает генеральный план животноводческой фермы.

а) северную, восточную, южную, западную;

б) господствующую, подчиненную, нейтральную;

в) административную, производственную, кормовую, хранения;

г) подветренную, заветренную, штилевую.

2. Назовите, название скотоместа в коровнике при привязном содержании коров.

а) логово;

б) бокса;

в) стойло;

г) станок.

3. Назовите возраст основных свиноматок для свиноводческих ферм.

а) 6 мес.

б) 8 мес.

в) 1 год

г) свыше 1,5 года.

4. Назовите, в каких случаях применяется пастбищно- стойловая система содержания овец.

а) в районах, где возможен круглогодовой выпас овец на пастбищах, с ежедневной подкормкой зимой;

б) в районах со слабым полевым кормопроизводством и при наличии пастбищ для круглогодового выпаса овец;

г) в районах с хорошо развитым полевым кормопроизводством не имеющих зимних пастбищ и нет возможности выпаса овец в зимний период.

5. Назовите, по какому показателю определяется размер товарной птицефабрики яичного направления.

а) по максимальному поголовью кур- несушек маточного стандарта;

б) по среднегодовому поголовью кур- несушек промышленного стандарта;

в) по количеству яиц направленных в инкубаторий;

г) по количеству яиц, предназначенных для реализации.

6. Назовите, чем оценивается естественное освещение дляживотноводческих помещений.

а) световым коэффициентом;

б) количеством окон;

в) коэффициентом учитывающего загрязнения окон;

г) по количеству ясных дней в году.

7. Укажите номера правильного ответа. Формула d m  $\vert d2 - d1 =$ 

а) краткость воздухообмена;

б) требуемый воздухообмен;

в) расчетный воздухообмен;

г) количество тепла, уносимое вентиляционным воздухом.

8. Укажите номер правильного ответа. Рекомендуемая оптимальная температура внутри помещения для коровника:

 $a) + 2oC(5) + 4oC$ 

 $B$ ) + 8 oC

 $r$ ) + 12oC

9. Какая зависимость характеризует «степень измельчения» кормов?

 $a$ ) = S нач./ S кон., гдеS – удельная площадь поверхности исходного и конечного корма;

б) = Днач. / d кон., гдеД,d – средний диаметр исходного и конечного корма;

в) = L нач. / Iкон., где L? – средняя длина стебля и резки;

г) = все перечисленные зависимости характеризуют «степень измельчения» кормов.

10. Назовите, чем регулируется степень измельчения зерна в дробилкеДБ- 5,0.

а) заменой решет;

б) частотой вращения молоткового барабана;

в) зазором между декой и молотками;

г) воздушным сепаратором.

11. Назовите какой тип измельчающего рабочего органа используется в измельчителе  $PCC -$ 

6,0:

а) молоток;

б) нож;

в) бич;

г) штифт.

12. Назовите, какой тип измельчающего рабочего органа используется в измельчителе грубых кормов ИГК -30.

а) молоток;

б) нож;

в) штифт;

г) бич.

13. Назовите, какие машины предназначеные для мойки и измельчения корнеплодов? а) ИСК-3,0 А; ТК-5,0 Б;

б) ОГМ-0,8Б; ЗПК -4,0;

в) ИКМ – Ф -10; ИСК- 5,0 М;

г) РММ – Ф -6; УС- Ф -170.

14. Назовите, какой процент отклонения от предписанной нормы выдачи корма на голову

допускается при раздаче стебельных кормов.

a)  $\pm 2\%$ ;  $\pm 20\%$ ;

 $(6) \pm 15 \%$ ;  $\pm 25%$ .

15. Назовите кормораздатчики, относящиеся к классу « стационарные» ?

а) РММ-Ф -6; РСП – 10А;

б) КТУ – 10А; ТВК – 80Б;

в) КЛО- 75; КЛК – 75;

г) АРС- 10: РМК – 1.7.

16 Назовите навозоуборочные транспортеры, работающие по круговому принципу действия.

а) КОШ –Ф -100;

б) ТС -1; НПК -3,0;

в) УС – 250; НЖН – 200;

г) ТСН – 160; ТСН – 3Б.

17. Назовите установленную норму расхода постилки ( опилки ) на одну голову КРС: а) - 4 кг

 $(6) - 6$  кг.

в) – 3,5 кгг) – 2 кг.

18. Назовите, для чего предназначен пульсатор доильного аппарата.

а) для преобразования постоянного по величине вакуума в переменный;

б) для поддерживания постоянного вакуума в доильных станках;

в) для поддержания постоянного вакуума в коллекторе доильного аппарата;

г) для создания тракторов и сбора молока.

19. Назовите, в каком положении будет находиться клапан пульсатора доильного аппарата

« Майга» при такте сосания:

а) в верхнем;

б) в нижнем;

в) в среднем;

г) в нейтральном.

20. Назовите, что будет находиться в управляющей камере переменного вакуума пульсатора

доильного аппарата « Волга» при такте сосания:

а) вакуум- атмосфера;

б) атмосфера – вакуум;

в) атмосфера;

г) вакуум.

21. Назовите соотношение тактов во времени одной пульсации у доильного аппарата «Импульс».

а) 60: 10: 30;

б) 80: 10 : 10;

в) 70: 30;

г) 50:50.

22. Назовите, какие доильные установки применяются при привязном содержании кормов.

а) ДАС – 2Б; УДА – 8 А;

б) АД – 100Б; АДМ – 8А;

в) УДС – 3А; УДА – 16 А;

г) УДТ – 6; АДМ – 8 А.

23. Назовите, для чего предназначен вакуум – регулятор доильной установки.

а) создания разрежения в вакуумной магистрали;

б) поддержания вакуума в заданных пределах;

в) выравнивание вакуума в камерах пульсатора;

г) преобразование постоянного вакуума в переменный.

24. Назовите оптимальное значение рабочего вакуума отечественных доильных установок.

а) Ропт= 38… 48 к Па;

б) Ропт = 48 … 50 к Па;

в) Ропт = 53...55 к Па;

г) Ропт = 55...60 к Па.

25. Назовите величина кислотности свежевыдоенного молока в градусах Тернера.

а) 8…10oТ;

б) 12… 14oТ;

в) 16…18oТ;

 $r)$  20  $\dots$  22 o;

26. Назовите, какие факторы влияют на эффективность работы сепараторов сливкоотделителей.

а) порода коров и их удой;

б) прозрачность сепарируемой жидкости;

в) разность плотности плазмы и жира

г) завод – изготовитель сепаратора – сливкоотделителя.

27. Назовите, для чего предназначена операция пастеризация молока.

а ) для уничтожения микроорганизмов в молоке;

б) для длительного хранения молока;

в) для улучшения вкусовых качеств молока;

г) для замедления жизнедеятельности микроорганизмов в молоке.

28. Назовите, предъявляемые требования к содержанию овец перед стрижкой.

а) в течение 5 часов без корма и 2 часов без воды;

б) в течение 10 часов без корма и 4 часов без воды,

в) в течение 15 часов без корма и 8 часов без воды;

г) в течение 24 часов без корма и 12 часов без воды.

29. Назовите состав раствора для купки овец.

а ) вода и моющие средства;

б) вода и креолино- гексахлориновый концентрат;

в) вода и лечебный средства;

г) вода и щелочные вещества.

30. Назовите на сколько процентов увеличивается настриг шерсти, от одной овцы с использованием машинной стрижки, в сравнении, с ручной.

а) на 3…5 % ;

б) на 8 … 13 %;

в) на 15…20 %;

г) на 25%.

#### ВАРИАНТ 2

1. Уровень грунтовых вод на территории фермы в период наивысшего подъема должен находиться от пола, наиболее заглубленного в грунт помещения на расстоянии.

а) не менее 1м.;

б) не менее 5 м;

в) 10м;

г) 15 м.

2. Назовите, название скотоместа в коровнике при беспривязном одиночном содержании коров.

а) логово;

б) бокс;

в) стойло;

г) станок.

3. Назовите, возраст поросят – отъемышей для свиноводческих ферм.

а) после отъема свиноматок от 1 мес.;

б) после отъема свиноматок 1 год;

в) после отъема свиноматок 4 мес.;

г) после отъема свиноматок 8 мес.

4. Назовите, в каких случаях применяется пастбищно- полустойловая система содержания овец.

а) в районах с хорошим развитым полевым кормопроизводством и при наличии пастбищ для круглогодового выпаса овец;

б) в районах со слабым полевым кормопроизводством;

в) в районах с хорошо развитым полевым кормопроизводством, не имеющих пастбищ и где нет, возможности выпаса в зимний период;

г) в районах, где возможен круглогодовой выпас овец на пастбищах, с ежедневной подкормкой зимой.

5. Укажите по какому показателю определяется размер товарной птицефабрики мясного направления.

а) по числу сдаваемых в год бройлеров, цыплят, индюшек, утят, гусят;

б) по количеству яиц, направленных в инкубаторий;

в) по максимальному поголовью бройлеров, цыплят индюшек, утят, гусят,

г) по среднегодовому поголовью бройлеров, цыплят, индюшат, утят, гусят.

6. Какая зависимость характеризует относительную влажность воздуха?

а)W= Wmax- Wa – абсолютная влажность,  $\%$ ;

б) W = Wa | W max, Wmax – максимальная влажность,  $\%$ 

в) W= W max | Wa ; W- относительная влажность,  $\%$ .

г ) W=Wmax Wa

7. Укажите номер правильного ответа. По формуле ∑Кi )( =−⋅ , i нвн

ttF

можно определить:

а) количество теплоты, выделяемоеживотными;

б) количество теплоты, уносимое вентилируемым воздухом;

в) количество теплоты выделяемое машинами и оборудованием;

г) количество тепла, теряемое через ограждающие конструкции здания.

- 8. Укажите номер правильного ответа. Рекомендуемая искусственная освещенность
- животноводческого помещения для коровника, Вт/ м

 $\mathcal{D}_{\mathcal{L}}$ :

- а) 2,5
- б) 3,0
- в) 4,5

г) 6,5 9. Какая зависимость характеризует « удельную энергоемкость » измельчения кормов?

а ) Эу

Q⋅λ P,| где Р – мощность измельчения, кВт;

б) Эуд.

 $=$  О/Р, О- производительность измельчителя, т/ч.;

в) Эуд = $P/Q \cdot \lambda, \lambda$  - степень измельчения корма кВт;

г) Эуд  $= P/Q$ 

10. Чем регулируется степень измельчения зерна в дробилке КДУ- 2,0?

а) заменой решет;

б) частотой вращения молоткового барабана;

в) зазором между декой и молотками;

г) воздушным сепаратором.

11.Назовите каким образом регулируется скорость продольного транспортера измельчителя

РСС- 6,0

а) храповым механизмом;

б) вариатором;

в) сменными шестернями;

г) повышающим редуктором.

12. Назовите, какой тип измельчающего рабочего органа используется в измельчении грубых

кормов ИРТ – 165.

а) нож;

б) штифт;

в) молоток;

г) бич.

13. Чем регулируется крупность измельчения корнеплодов на ИКМ – Ф- 10?

а) вертикальным шнеком и предохранительным клапаном;

б) частотой вращения деки вертикальным шнеком;

в) направляющим козырьком противорежущий гребенкой;

г) частотой вращения дисков и съемной декой.

14. Назовите, какой процент отклонения от предписанной нормы выдачи корма на голову

допускается при раздаче концентрированных кормов.

а)  $\pm 5\%$ ; в)  $\pm 15\%$ ;

 $(6) \pm 10\%$ ; г) свыше 15 %.

15. Назовите кормораздатчики, относящиеся к классу « Мобильные»?

а) РК-50; КТУ- 10 А; ТВК – 80Б;

б) РММ-Ф- 5; РСП- 10 А; КТУ – 10 А;

в) КЛК -75; РКУ – 200; РСП- 10А;

г) ТВК – 80Б; РММ- Ф -6; КТУ- 10А.

16.Назовите навозоуборочные транспортеры, работающие по возрастанию поступательному

принципу действия.

а) ТСН – 160 Б; КОШ- Ф-100;

б) НЖН -200; ТСН – 3,0 Б;

в) ТС-1; УС- 250;

г) ПЭ- 0,8; НПК-30.

17. Назовите установочную норму расхода постилки (опилки) на одну голову свиноматки:

а) - 3 кг;

 $6$ ) – 7кг;

в) – 1,5 кг;

 $r$ ) – 5,5 кг.

18. Назовите, для чего предназначен коллектор 3- х тактного доильного аппарата.

а ) для образования тактов сосания, сжатия, отдыха и сбора молока; б) для поддержания постоянного вакуума в доильных станках;

в) для поддержания переменного вакуума в доильном ведре;

г) для регулирования частотыпульсации.

19.Назовите, в каком положении будет находиться клапан пульсатора доильного аппарата «

Майга» при такте сжатия:

а) в нейтральном;

б) в среднем;

в) в верхнем;

г) в нижнем.

20 Назовите, что будет находиться в управляющей камере переменного вакуума пульсатора

доильного аппарата « Волга» при такте сжатия:

а) вакуум – атмосфера; б) атмосфера; в) атмосфера – вакуум; г) вакуум. 21. Назовите, соотношение тактов во времени одной пульсации у доильного аппарата « Волга». а ) 80: 10 : 10; б) 50:50; в) 60: 10:30; г) 70:30. 22. Назовите, какие доильные установки применяются при безпривязном содержании коров. а) АДМ – 8А; АД -100 Б; б) УДА – 8А; АДМ- 8 А в) УДТ – 6А; УДА – 16 А; г) ДАС- 2Б; УДС – 3А. 23. Назовите, для чего предназначен вакуум-баллон доильной установки. а) для поддержания вакуума в вакуумной магистрали заданном режиме; б) для контроля вакуума в вакуумной магистрали; в)для выравнивания разрежения в вакуумной магистрали и сбора конденсата; г) для создания разрежения в вакуумной магистрали. 24. Назовите величину рекомендуемого вакуума для доильного аппарата « Волга». а) 48 кПА ; б) 50 кПА; в) 55 кПА; г) 60 кПА; 25. Назовите, до какой температурынеобходимо охладить молоко летом.  $a$ ) – 2 …00 C; б) 2…4 0  $\mathcal{C}$ 6… 8 0 С; г) 8… 10 0 С. 26. Назовите, самый простой способ получения сливок из молока. а) нагрев молока до температуры 450  $C$ : б) пропускание молока через фильтрующие устройства; в) охлаждение молока до температуры 2…40 С; г) явление естественного отстоя молока. 27. Назовите, при каком режиме не происходит тепловая пастеризация молока. а) температура молока + 450 С; выдержка 30 мин; б) температура молока + 630 С; выдержка 30мин; в) температура молока + 720 С; выдержка 30 сек; г) температура молока + 90 0 С; без выдержки. 28. Назовите существенные преимущества стригальной машинки МСУ – 200 относительно МСО – 77 Б? а) работа на электробезопасном напряжении 36 В;

б) не имеет гибкого приводного вала ограниченной длины; в) более маневренная и производительна к работе;

г) все перечисленные выше преимущества существенны.

29.Назовите, для чего предназначена операция купки овец.

а) для профилактического и лечебного купания овец;

б) для увеличения настрига шерсти;

в) для профилактики от простудных заболеваний;

г) для очистки шерсти перед стрижкой.

30. Назовите, во сколько раз увеличивается производительность стригалей при машинной

стрижке овец в сравнении с ручной.

а) в 1 раз;

б) в 1 раз…2 раза;

в) в 3…5 раз;

г) в 6 …8 раз.

#### ВАРИАНТ3.

1. Назовите, какой уклон рельефа местности в градусах должен быть на ферме для стока дождевых и талых вод.

 $A) 00$ ;

б) 20;

в) 100;

г) 200.

2. Назовите, название скотоместа в коровнике при беспривязном групповом содержании коров.

а) логово;

б) бокс;

в) стойло;

г) станок.

3.Назовите возраст ремонтного молодняка (хрячки и свинки) для свиноводческих ферм. а) от 2 до 6 мес.;

б) от 4 до 11 мес.;

в) от 1,5 до 2 года;

г) старше 2 года.

4.Назовите, в каких случаях применяется пастбищная система содержания овец.

а) в районах с хорошо развитым полевым кормопроизводством, не имеющих зимних пастбищ.

б) в районах, где возможен круглогодовой выпас овец на пастбищах, с ежедневной подкормкой овец;

в) в районах со слабым полевым кормопроизводством и при наличии пастбищ для круглогодового выпаса овец;

г) в районах, с хорошо развитым полевым кормопроизводством, не имеющих зимних пастбищ.

5. Укажите, по какому показателю определяется размер племенных птицефабрик.

а) по максимальному поголовью птицы промышленного стада;

б) по количеству яиц, направленных в инкубаторий;

в) по годовому количеству птицы, направленных в убойный цех;

г) по начальному поголовью взрослой птицы.

6. Назовите оптимальную величину относительной влажности для животноводческих помещений?

а) менее 20 %;

б) 20…30%;

в)  $50...60\%$ ;

г) 90... $100\%$ .

7. Укажите номер правильного ответа. Уравнение теплового баланса для

животноводческого

помещения в правой части содержит Qот+Qжив= :

а) Qмаш +Qобор;

б) Qвент- Qогр;

в) Qвент +Qогр;

г) ( $Q$ маш +  $Q$ обор) /  $Q$ вен

8. Укажите номер правильного ответа. Скорость воздушного потока в вытяжном канале определяется следующим выражением:

а)  $v = H273$ )(нарвн-tt;

б) υ=2,2\*273)(нарвн Н –tt)

в)  $v = 273$ р $HtL$ 

г)  $v = 2,23$ )(273вннар\*Н -tt;

9. Назовите, величину требуемого тонкого помола при дроблении зерна.

а) до 2мм;

б)0,2…1,0 мм;

в) 1,0... 1,5 мм.

г) 1,5 … 2,0 мм.

10. Чем регулируется подача зерна в дробильную камеру дробилки КДУ – 2,0?

а) загрузочным шнеком;

б) объемным дозатором;

в) автоматической заслонкой;

г) ручной заслонкой.

11 Назовите каким образом регулируется длина руки у измельчителя РСС- 6, 0

а) установкой определенного количества ножей;

б) частотой вращения ротора;

в) скоростью поперечного транспортера;

г) поворотом дефлектора.

12. Чем регулируется степень измельчения грубых кормов в измельчителе ИРТ-165.

а) частотой вращения молоткового барабана;

б) заменой решет;

в) зазором между декой и молотками.

г ) воздушным сепаратором.

13. Назовите какой тип моющего рабочего органа имеет ИКМ – Ф- 10?

а ) кулачковый;

б ) шнековый;

в) барабанный;

г) дисковый.

14. Назовите продолжительность раздачи кормов в одном помещении при использовании стационарных кормораздатчиков.

а ) 10мин; в )60 мин;

б) 20 мин; г ) 120мин.

15. Назовите кормораздатчики, относящиеся к классу « рельсового транспортера» ?

a)  $PC - 5$  A: KC- 1.5;

б) ТВК- 80 Б; РК- 50;

в) РММ – Ф – 6; КЭС – 1,7;

г) КСП – 0,8; РСП – 10 А. 16 Назовите навозоуборочные транспортеры, используемые при без привязном боксовом

содержании КРС.

а) КОШ – Ф -100; ТСН – 160 Б; б) УС – Ф – 170 А; УС- 250; в) ТСН – 3,0 Б; КОШ – Ф – 100; г) НЖН – 200; ПБ – 35. 17. Назовите, установочную норму постилки ( опилки) на одну голову овцы а) – 1,8 кг  $(6) - 2.5$  кг; в) – 1,0 кг;  $r - 1.5$  кг. 18. Назовите число пульсаций в минуту у доильного аппарата « Волга» а) – 1,8 кг;  $6$ ) – 2,5 кг; в) - 1,0 кг; г) - 1,5 кг. 19.Назовите, в каком положении находиться клапан пульсатора доильного аппарата « Волга» при такте сжатия: а) в нейтральном; б) в верхнем; в) в среднем; г) в нижнем. 20.Назовите, что будет происходить с распределительной камере переменного вакуума коллектора доильного аппарата « Волга» при такте сосания: а) вакуум – атмосфера; б) атмосфера; в) вакуум г) атмосфера – вакуум. 21.Назовите соотношение тактов во времени одной пульсации у доильного аппарата « Майга». а) 80; 10 : 10; б) 70; 30; в) 50: 50; г) 60: 10 : 30: 22. Назовите, марку доильной установки для доения коров на пастбищах а) АД- 100; б) АДМ – 8А; в) УДС – 3 А; г) УДА – 8 А. 23. Назовите какой тип насосов используется для создания вакуума доильных установок УДА – 8А; АДМ – 8 А; а) мембранный; б) ротационный; в) вихревой; г) шестеренчатый. 24. Назовите величину рекомендуемого вакуума для доильного аппарата «Мойга». а) 48 кПА; б) 50 кПА; в) 52 кПА; г) 55 кПА. 25. Назовите, для чего предназначена операция охлаждения молока. а) для уничтожения микроорганизмов в молоке; б) для длительного хранения молока;

в) для улучшения вкусовых качеств молока;

г) для замедления жизнедеятельности микроорганизмов в молоке.

26. Назовите на каком принципе действия, основана работа сепаратора- очистителя.

а) с использованием гравитационных сил и одинаковой плотности смеси;

б) с использованием избыточного давления и одинаковой плотности смеси;

в) использование центробежных сил и разной плотности смеси;

г) с использованием вакуума и разной плотности смеси.

27. Назовите, режим тепловой мгновенной пастеризации молока;

а) температура + 900

С ; без выдержки;

б) температура + 720

С; без выдержки

в) температура + 630

С; выдержка 1с.

г) температура + 450 С; выдержка 2 с.

28. Назовите основное отличие стригальной машины МСУ – 200 от МСО – 77 Б

а) шириной захвата режущего аппарата;

б) устройством нажимного механизма;

в) встроенным высокочастотным электродвигателем;

г) устройством эксцентринового механизма.

29. Назовите, при какой температуре приготавливается креолиново- гексахлориновый концентрат для купки овец.

а) 40…500  $C$ ;

б) 60…700

С;

в) 80.. 1000 С;

г) 120…1500 С.

30. Назовите, какого типа привод прессующего устройства установлен на прессе ПГШ – 10 Б.

а) механический;

б)пневматический;

в) электрический;

г) гидравлический.

#### Вариант 4

1. Назовите, какая форма конфигурации территории животноводческой фермы более предпочтительна:

а) прямоугольная;

б) квадратная;

в) многоугольная;

г) трапециевидная.

2. Назовите основное преимущество беспривязного содержания коров по сравнению с

привязным содержанием .

а) значительно меньше стрессовых факторов дляживотных;

б) значительно меньше удельной затратытруда;

в) полнее реализуется потенциальная продуктивностьживотных;

г) все перечисленные ответы- правильные.

3. Назовите возраст поросят – сосунков для свиноводческих ферм.

а ) от рождения до 10 дней;

б) от рождения до 2- х мес.;

в) от рождения до 4 – х мес.;

г) от рождения до 1 года.

4. Назовите, в каких случаях применяется пастбищная система содержания овец.

а) в районах с хорошо развитым полевым кормопроизводством и не имеющих зимних пастбищ;

б) в районах, где возможен круглогодовой выпас овец на пастбищах, с ежедневной подкормкой овец;

в) в районах со слабым полевым кормопроизводством и при наличии пастбищ для круглогодового выпаса овец;

г) в районах, с хорошо развитым полевым кормопроизводством, не имеющих зимних пастбищ.

5. Укажите, по какому показателю определяется размер специализированных птицефабрик.

а) по годовой реализации гибридных кур – молодок;

б) по максимальному поголовью кур несушек;

в) по среднегодовому поголовью взрослой птицы;

г) по годовому количеству птицы, направленных в убойный цех.

6.Назовите, чем оценивается искусственное освещение дляживотноводческих помещений?

а) световым коэффициентом;

б) высотой подвески лампы;

в) удельной мощностью ламп;

напряжением в электрической сети.

7.Укажите номер правильного ответа. Кратность воздухообмена в животноводческих помещениях определяется:

а) К=Qвент / Sпомещ;

б) К= m ;24/ Qвент|⋅

в) К= Vпомещ / Qвент;

г)  $K = Lp / Vn$ омещ

. 8. Укажите номер правильного ответа. Суммарная площадь вытяжных каналов

определяется

следующим выражением:

a) F<sub>BK</sub> =  $V^*Lp/3600$ ;

б) F =Vпомещ\*Квк

в) F=Vпомещ/SV

г) Fвк=Lp\*Vпоме

9. Назовите величину требуемого грубого помола при дроблении зерна.

а) 1,5 …2,5 мм;

б) 1,8 …2, 6 мм;

в) 2,0 …3,0мм;

г) свыше 3.0 мм.

10. Чем регулируется подача зерна в дробильную камеру дробилкиДБ- 5,0 ? а) автоматической заслонкой;

б)загрузочным шнеком;

в) объемным дозатором;

г) ручной заслонкой.

11. Назовите, каким образом регулируется длина резки у измельчителя РСС- 6,0.

а ) частотой вращения ротора;

б) скоростью продольного транспортера;

в) скоростью поперечного транспортера;

г) храповым механизмом.

12.Назовите, сколько раз могут быть использованы рабочие грани молотков до их полного

износа в измельчителе ИРТ – 165 ?

.а) 1 раз;

б) 2 раза

в) 4 раза;

г) 6 раз.

13.Назовите, величину допускаемой остаточной загрязненности корнеклубнеплодов после

мойки.

а) до 1,0 %;

б) 2,0 … 3,0 %;

 $B)$  3,0 …5,0 %;

 $r)$  5,0 ….10 %.

14.Назовите, продолжительность раздачи кормов в одном помещении при использовании мобильных кормораздатчиков.

а) 10 мин; в) 60 мин;

б) 30 мин; г) 120 мин.

15.Чем регулируется норма выдачи корма у кормораздатчика КТУ – 10 А;

а) скоростью продольного транспортера и скоростью трактора;

б) скоростью трактора и высотой слоя корма на выгрузном транспортере;

в) частотой вращения битеров и скорость трактора; г) высотой корма в бункере и скоростью выгрузного транспортера.

16 Назовите, навозоуборочные транспортеры, используемые при беспривязном содержании

КРСна глубокой подстилке.

а) ПЭ- 0,8; НПК – 30;

б) ПБ – 35; БН – 1;

в) УС – 250; ТСН- 160;

г) ТСН – 2Б; ФН – 1,2.

17. Назовите устройство для откачки безжидкого навоза из навозо сборников .

а) – ИЖН – 200;

 $6)$  -  $HIII - 50$ :

в) – УТН -10:

г) - НПК 30.

18.Назовите число пульсаций в минуту у доильного аппарата « Майга».

а) 25…25;

б) 45…50;

в) 60…80;

г) 80…110.

19. Назовите, в каком положении будет находиться клапан коллектора доильного аппарата «

Волга» при такте отдыха:

а) в нижнем;

б) в верхнем;

в) среднем;

г) в нижнем.

20. Назовите, что будет находиться в распределительной камере переменного вакуума коллектора доильного аппарата « Волга» при такте сжатия

а ) вакуум – атмосфера;

б) атмосфера;

в) вакуум.

г ) атмосфера – вакуум;

21.Назовите, что будет находиться в камерах доильных станков у доильного аппарата « Волга»

при такте сосания.

а ) вакуум;

б) атмосфера;

в) вакуум- атмосфера;

г) атмосфера – вакуум.

22. Назовите, существенные преимущества водокольцевых вакуумных насосов типа ВВН,

относительно роторно- пластинчатых типа УВУ.

а) стабильная температура – воздушный режим в течение дойки;

б) не расходует компрессорное масло для смазки;

в) стабильный режим работыдои

23. Назовите, марку доильной установки со сбором молока в доильные ведра.

а) АДМ – 8 А; УДС – 3А;

б) УДА – 6 А; УДА – 16 А;

в) ДАС- 2Б; АД – 100 А;

УДА – 8А АДМ – 8 А. 24. Назовите, величину рекомендуемого вакуума для доильного аппарата

« Импульс»

- а) 38…48 к ПА;
- б) 46… 50 кПА
- в) 53.. 55 кПА;
- г) 55…60 кПА.

25. Назовите. Допустимую температуру при которой молоко сдается на маслозавод.

а) 40С

б) 60С

в) 80 С;

г) 100 С.

26. Назовите, чем регулируется жирность сливок в сепараторе- сливкоотделителе.

а ) регулирующие винтом;

б) частотой вращения барабана – сепаратора;

в) количеством и зазором тарелок барабана – сепаратора;

г) регулирующей поплавковой камерой.

27. Назовите, режим тепловой кратовременной пастеризации молока;

а) температура +  $420$ 

С; выдержка 30 мин;

б) температура + 720 С; выдержки 30 сек;

в) температура + 63 0

С; выдержка 30мин;

г) температура + 900

С; выдержка 30 сек..

28. Назовите, основное отличие стригальной машины МСУ – 200 от МСО – 77Б.

а) шириной захвата режущего аппарата;

б) устройством нажимного механизма;

в) встроенным высокочастотным электродвигателем;

г) устройством эксцентрикового механизма.

29. Назовите, при какой температуре раствора производится купка овец.

а ) 0…50С

б) 10.. 150С

в) 20…250С

г)30..350 С.

30. Назовите, для чего предназначено устройство ДАС – 350 стригального пункта КТО-24.

а ) для доводки и гребенок стригальных машинок;

б) для заточки ножей и гребенок стригальных машинок;

в) для очистки режущей пары стригальных машинок;

г) для шлифования режущей пары стригальных машинок.

#### ВАРИАНТ5

1.Назовите, на каком расстоянии от фермы должны располагаться склады топлива минеральных

удобрений.

а ) не ближе 50 метров;

б) не ближе 100м;

в) не ближе 300м;

г) не ближе 1000м.

2. Назовите длину короткого стойла при привязном содержании коров.

а ) 1,2…1,5 м;

б) 1,7 …1,9;

 $B) 2.0 .2.2$ ;

г)  $2,3...2,5$ .

3. Назовите возраст поросят сосунков для свиноводческих ферм.

а ) от рождения до 10 дней;

б) от рождения до 2 – х мес;

в) от рождения до 4- х мес;

г) от рождения до 1 года;

4.Назовите, при каких случаях применяется пастбищная система содержания овец.

а ) в районах с хорошо развитым кормопроизводством, не имеющих зимних пастбищ.

б) в районах, где возможен круглогодовой выпас овец на пастбищах, с ежегодной подкормкой овец;

в)в районах со слабым полевым кормопроизводством и при наличии пастбищ для круглогодового выпаса овец;

г) в районах, с хорошо развитым полевым кормопроизводством, имеющие зимние пастбища.

5. Назовите тип (марку) клеточной бактерии для содержания кур- несушек.

а) КБУ; КБА;

б) КБМ; ЦБК;

в) КБН; ОБН;

г) КБО; « Промышленный».

6.Назовите. чем оценивается искусственное освещение для животноводческих помещений?

а ) световым коэффициентом;

б) высотой подвески лампы;

в) удельной мощностью ламп;

г) напряжением в электрической сети.

7. Укажите номер правильного ответа. Кратность воздухообмена в животноводческих помещениях определяется:

а) К= Qвент/ Sпомещ;

б) К= mQвент/ 24;

в) К= Vпомещ./ Qвент;

г)  $K = Lp/V$ помещ.

8. Укажите номер правильного ответа. По формуле 3600η\*Qот = можно определить следующий

показатель:

а) необходимый воздухообмен;

б) общую мощность электрокалориферов;

в) расчетный воздухообмен;

г) общую мощность вентиляционных установок.

9. Назовите величину требуемого среднего помола при дроблении зерна.

а) до 1, 0 мм;

б) 1,0 …1,8 мм;

1,8 ….3,0 мм;

г) свыше 3.0 мм.

10. Чем регулируется зазор между ножами измельчающего барабана и противорежущей пластинкой дробилки КДУ – 2,0?

а ) с помощью регулирующих винтов каждого ножа;

б) с помощью противорежущей пластины;

в) с помощью регулирующих винтов измельчающего барабана;

г) с помощью регулирующей задвижки.

11. Назовите количество ножей устанавливаемых на измельчителе РСС- 6,0

а) один;

б) два;

в) три;

г) не устанавливаются

12. Чем регулируется длина реки грубых кормов в измельчителе РСС- 6,0 ?

а) скоростью вращения диска с ножами;

б) скоростью подпреcсовывающего транспортера;

в) усилением прижатия питающих вальцов;

г) количеством ножей и скоростью подающего транспортера.

13. Назовите, какой тип измельчающего устройства установлен на ИКМ –  $\Phi$  – 10.

а ) штифтовый;

б) ножевой;

в) молотковый;

г) бичивой.

14. Назовите, процент возрастания потерь кормов при использовании кормораздатчиков. а )не более  $\pm 1,0\%$ ;

б) до  $\pm$  5 %;

в) свыше  $\pm 5\%$ ;

г) не допускается.

15. Назовите какое устройство используется для измельчения скорости продольного транспортера кормораздатчика КТУ – 10 А?

а) вариатор;

б) храповой механизм;

в) редуктор;

г) коробка передач.

16. Назовите навозоуборочные транспортеры, используемые при привязном содержании КРС.

а ) ТСН- 160; ТСН- 3Б;

б) НЖН – 200 А; ГБН – 100;

в) НПК – 30; НШ – 50;

г) УТН – 10; ГИЛ- 32. 17 Назовите устройство для погрузки массыиз навозосборника в транспортные средства:  $a) - YC - 10$ ;  $6$ ) – ТСН –  $3E$ ; в) - НПК – 30;  $r) - yTH - 10.$ 18. Назовите оптимальное число пульсаций в минуту у доильного аппарата « Импульс» а) 25…45; б) 45…50; в) 60…80; г) 80…110; 19. Назовите, в каком положении будет находиться клапан коллектора доильного аппарата « Волга» при такте отдыха а) в нижнем; б) в верхнем; в) среднем; г) в нейтральном. 20. Назовите, что будет находиться во второй камере переменного вакуума пульсатора доильного аппарата « Волга» при такте сосания: а) вакуум – атмосфера; б) атмосфера; в) вакуум; г) атмосфера – вакуум. 21. Назовите, что будет находиться в камерах доильных станков у доильного аппарата « Волга» при такте отдыха. а) вакуум- атмосфера; б) атмосфера; в) атмосфера – вакуум; г) вакуум. 22.Назовите , на каких доильных установках не устанавливается групповой счетчик удоя молока. а ) УДА – 8 А; УДА- 16; б) АД- 100 Б; ДАС- 2Б; в) УДС – 3 А; АДМ – 8А; г) ДАС- 2 Б; УДА – 8 А. 23.Назовите, тип кормораздатчика, установленного на доильной установке УДА – 8А. а) шнековый; б) ленточный; в) спиральный; г) цепочно- шайбовый. 24. Назовите, число операторов машинного доения, обслуживающих поголовье в 100 коров на доильной установке АД – 100 Б. а) 2 чел; б) 4 чел; в) 8 чел; г) 12 чел. 25. Назовите до какой температуры необходимо охладить молоко зимой. а )до 40С; б) до 60С;

в) до 8 0 С;

г) до 100С.

26.Назовите, почему необходимо нагревать молоко до температуры 45 градусов С перед сепарированием.

а ) при нагревании уменьшается вязкость молока;

б) при нагреве увеличивается выход сливок в обрат;

в) при нагреве изменяется диаметр жировых шариков;

г) при нагреве разность плотностей плазмы молока и жировых шариков становится одинаковой.

27. Назовите, режим тепловой длительной пастеризации молока;

а) температура + 720 С; выдержка 30 мин;

б) температура + 450

С; выдержка 30 мин;

в) температура + 900

С; выдержка молока 30 мин;

г) температура + 630

С; выдержка молока 30 мин.

28. Назовите. Для чего служит эксцентриковый механизм стригальной машинки МСО – 77 Б.

а) для увеличения крутящего момента привода машинки;

б) для увеличения числа двойных ходов машинки;

в) для преобразования вращательного движения от привода в колебательное движение ножа;

г) для выравнивания поступательной скорости стригальной машинки с числом двойных ходов ножа;

29. Назовите, время окунания овец с головой в раствор при покупке овец на купочной установке ОВВ.

а)1…2 сек;

б) 5…8 сек;

в) 10...25 сек;

г) 17…20 сек.

30. Назовите, для чего служит устройство ТА – 1 стригального пункта КТО – 24.

а) для очистки режущей пары стригальных машинок;

б) для доводки ножей и гребенок стригальных машинок;

в) для шлифования режущей пары стригальных машинок;

г) для заточки ножей и гребенок стригальных машинок.

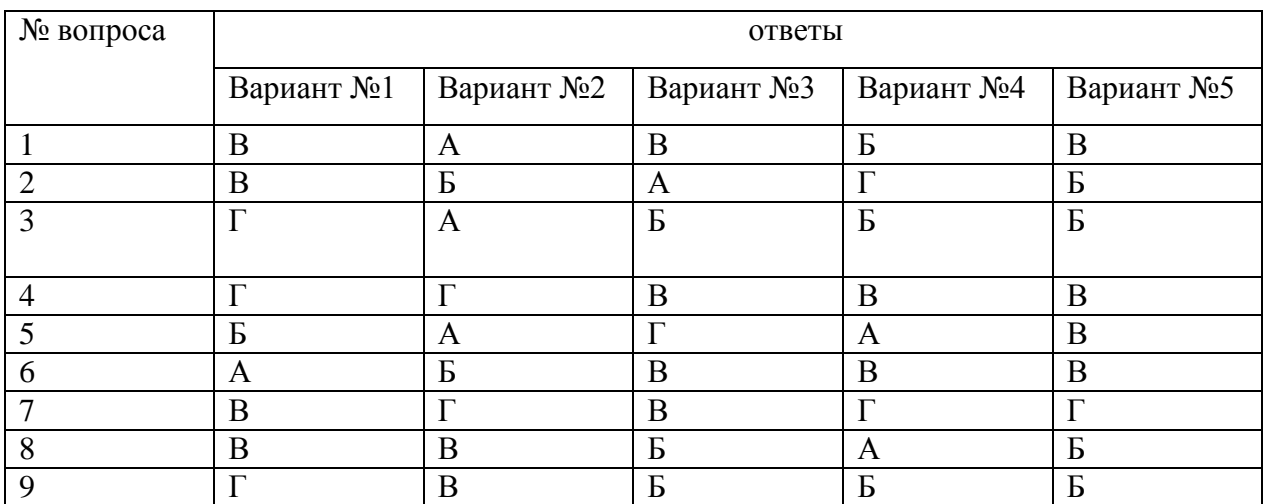

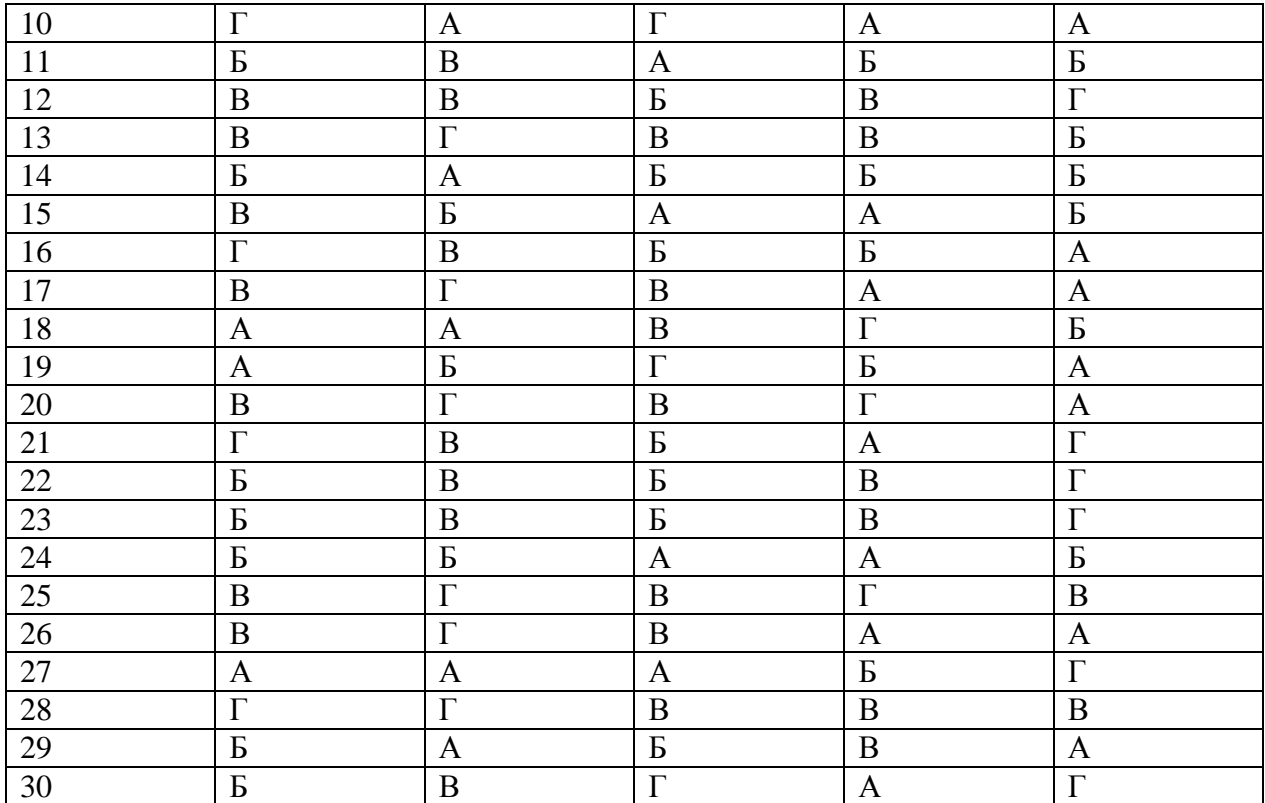

#### **2.2.1 Текущая аттестация**

- 1. Как подготовить агрегат к вспашке?
- 2. Как правильно расставить рабочие органы на раме плуга?
- 3. Как правильно подготовить трактор к вспашке?
- 4. Раскажите о схеме движения агрегатов при разбивке поля для вспашки?
- 5. Какие вы знаете способы вспашки?
- 6. Как правильно организовать работу агрегатов в загоне при вспашке, бороновании, лущении, дисковании?
- 7. С какой целью проводят снегозадержание?
- 8. Как правильно скомплектовать агрегат при снегозадержании? Как оценить качество работы при снегозадержании?
- 9. Для чего необходимо проводить боронование и лущение?
- 10. С какой целью проводят разуплотнение почв?
- 11. Основные агротехнические требования к защите растений.
- 12. Назовите основные химические средства защиты растений.
- 13. В какие сроки возможно применение средств защиты расте нии
- 14. Какие вы знаете машины для защиты растений?
- 15. Правила безопасности при работе с химическими средствами защиты растений.
- 16. Какие технологии механизированного возделывания зерновых и зернобобовых культур вам известны?
- 17. Агротехнические требования, предъявляемые к посеву зерновых культур.
- 18. В чем заключается подготовка семян к посеву?
- 19. Расскажите о комплектовании посевных агрегатов.
- 20. Расскажите о технологической регулировке сеялок.
- 21. В чем заключается подготовка поля к посеву?
- 22. По каким показателям и как контролируют качество посева?
- 23. Расскажите о способах движения агрегата посевных агрегатов.
- 24. В чем заключается уход за посевами зерновых культур?
- 25. Какие способы и технологии уборки зерновых и зернобобовых культур вы знаете?
- 26. Расскажите, какие агротехнические требования предъявляются к уборке зерновых и зернобобовых культур?
- 27. В чем заключается подготовка уборочных агрегатов и зависит ли она от убираемой культуры и условий уборки?
- 28. В чем заключается организация уборки зерновых и зернобобовых культур?
- 29. По каким показателям оценивается качество уборки?
- 30. Какие вы знаете технологии уборки незерновой части урожая зерновых культур?
- 31. Расскажите о подборе комплексов машин для уборки незерновой части урожая.
- 32. Что вы знаете о послеуборочной обработке зерна?
- 33. Какие зерноочистительные комплексы вы знаете?
- 34. Расскажите о подборе машин для послеуборочной обработки зерна.
- 35. Какие технологические регулировки зерноочистительных машин вы знаете?
- 36. Расскажите о выборе сушильных агрегатов зерновых и зернобобовых культур.
- 37. Какие вы знаете технологические регулировки агрегатов для сушки зерна?
- 38. В чем заключаются особенности сушки зерна повышенной влажности?
- 39. Что вы знаете о режимах сушки зернобобовых культур?
- 40. Какие технологии возделывания картофеля вы знаете?
- 41. Чем отличается предпосадочная подготовка почвы при различных технологиях возделывания картофеля?
- 42. Какие схемы посадки картофеля вы знаете?
- 43. Назовите технологические регулировки картофелесажалок?
- 44. Как проверить фактическую густоту посадки картофеля?
- 45. Назовите основные технологические операции по уходу за посадками картофеля?
- 46. Какие способы предуборочного удаления ботвы картофеля вы знаете?
- 47. Какие требования предъявляются к механизированной уборке картофеля?
- 48. Какие способы уборки картофеля вы знаете и отчего зависит применение того или иного способа?
- 49. Расскажите о послеуборочной доработке картофеля.
- 50. Какие способы хранения вы знаете? Организация закладки картофеля на хранение.
- 51. Расскажите о путях снижения повреждения клубней при уборке картофеля, его сортировании, транспортировке и закладке на хранение
- 52. В чем заключаются агротсхнологические особенности возделывания овощных культур.
- 53. Какие приемы используют при подготовке семян к севу?
- 54. Какие особенности подготовки почвы к посеву овощных культур?
- 55. В каком порядке регулируют овощную сеялку на норму высе- ва?
- 56. В чем преимущества ленточного внесения гербицидов?
- 57. Какие требования предъявляются к механизированному поливу овощей?
- 58. Какие схемы применяют для уборки овощей/
- 59. Какие существуют пути снижения потерь при хранении плодоовошной продукции ?
- 60. Какие бывают дождевальные системы?
- 61. Что такое дождевальная машина, установка, агрегат?
- 62. Назовите современные дождевальные машины?
- 63. Каково назначение дождевальных аппаратов?
- 64. Как классифицируются дождевальные аппараты?
- 65. Назовите общие правила подготовки дождевальной техники?
- 66. Почему рекомендуют обрабатывать почву накануне полива?
- 67. Каково назначение широкозахватного дождевателя?
- 68. В какой последовательности готовят дождеватель к перекатыванию на новую позицию?
- 69. Как готовят участок к поливу?
- 70. Как выравнивают искривленный трубопровод?
- 71. Расскажите о зональных особенностях полива.

#### **2.2.3 Практические задания**

Задания для оценки освоения умений

- 1. Комплектование и подготовка к работе агрегатов для предпосевной обработке почвы
- 2. Комплектование агрегатов для внесения минеральных и органических удобрений
- 3. Комплектование агрегатов для междурядной обработки почвы
- 4. Комплектование агрегатов для уборки сельскохозяйственных культур
- 5. Комплектование агрегатов для ухода за многолетними растениями
- 6. Комплектование и технологическая наладка пахотных агрегатов
- 7. Комплектование и технологическая наладка агрегатов для сплошной обработке почвы

8 Выполнять работы на пахотных агрегатах,

9 Выполнять работы на агрегатах для сплошной культивации почвы

10 Выполнять работы на агрегатах для посева и посадки сельскохозяйственных культур

- 11 Выполнять работы по уходу за сельскохозяйственными культурами
- 12 Выполнять работы на уборочных агрегатах

### **2.2 Промежуточная аттестация Задания для оценки освоения МДК.02.01**

К экзамену по междисциплинарному курсу допускаются студенты, полностью выполнившие все практические работы/задания, и, имеющие положительные оценки по результатам текущего контроля

2.2.1. Теоретические задания

#### **Билет 1**

1 Производственные процессы в сельском хозяйстве.

2 Определить количество агрегатов для вспашки S = 500га? Состав МТА: трактор ДТ-75М, плуг ПЛН-4-35, средняя часовая производительность 0,8га/ч, продолжительность работы МТА в сутки  $T_c$  $= 10$ ч., объём работ надо выполнять в течении Д<sub>р</sub> = 12 дней,  $V_p = 7$ км.

3 Годовой план механизированных работ

### Билет2

1 Сцепки , их классификация и эксплуатационные свойства

2 Погрузчики должны за  $T = 4$  часа загрузить  $n_{ar} = 6$  автомобилей ГАЗ-53 тюками прессованного сена. Коэффициент использования грузоподъёмности  $\gamma = 0.75$ , время необходимое для погрузки 1 тонны  $t_n$ = 0,4 часа. Определить количество погрузчиков, если грузоподъёмность автомобиля  $q = 4/m$ ?

3 Построение графика машино-использования трактора ДТ-75М

## Билет3

- 1. Способы движения машинно-тракторного агрегата.
- 2. Определить коэффициент сопротивления передвижения трактора МТЗ-80 работающего на стерне, если потеря мощности на самопередвижение трактора составляет  $P_f = 6.8$  КВт, вес трактора  $G_{\text{m}}$  = 33 кН, трактора работает на четвёртой скорости?

3 Построить график машиноиспользования трактора МТЗ-80, сделать анализ

Билет4

1. Основные виды поворотов, начертить схемы

.

2. Погрузчики на пункте пересованного сена за 3,5 часа должны загрузить 4 автомобиля КАМАЗ тюками. Коэффициент использования грузоподъёмности у = 0, 75, время необходимое для погрузки 1 тонны 0,4 часа. Определить количество погрузчиков, если грузоподъёмность автомобиля принять q = 8 тонн?

Построить график машиноиспользования комбайна СК-5 « Нива»сделать вывод по работе

Билет 5

- 1. Производительность машинно-тракторного агрегата , пути ее повышения
- 2. Определить периодичность заправки агрегата МТЗ 82 с зерновой сеялкой СЗ – 3,6 при длине гона 600 м, если норма высева семян Н<sub>в</sub> = 200 кг/га, плотность семян  $p = 580$  кг/м<sup>3</sup>, вместимость ящика V<sub>8</sub> =  $0.6$  м<sup>3</sup>, коэффициент загрузки k<sub>9</sub> = 0.9?
- 3 Составление плана механизированных работ трактора ДТ-75М

Билет 6

1 Эксплуатационные показатели агрегатов

2 Определить расстояние между рядами буртов и между буртами в ряду, если  $H_{\text{BH}}$  = 40 т/га, масса удобрений в бурте  $G_0$  = 180 т, используется разбрасыватель РОУ-6 с коэффициентом использования грузоподъёмности  $k = 0.9$  и шириной захвата  $B_p = 5$  м.?

3 Составление плана механизированных работ трактора МТЗ-80

Билет7

- 1 Уравнение движения агрегатов .
- 2 Определить время работы топливозаправщика для тракторов из 12 штук, если среднее расстояние переездов S = 15км, средняя скорость 25 км/ч, продолжительность заправки одного трактора t = 12 мин.?

3. Графоаналитический способ загрузки машинно-тракторного парка по маркам тракторов

Билет8 1. Виды эксплуатационных затрат при работе машиннотракторного агрегата

2. Определить коэффициент сменности К<sub>см</sub> комбайна СК-5, если он выработал  $\mu_{\text{ma}}$  = 38 машина – дня. Среднее значение сменности по операциям k = 2,2, количество рабочих дней  $N_{nH}$  = 18, количество агрегатов по операциям составило п<sub>агр</sub> = 2?

3 Графоаналитический способ загрузки машинно-тракторного парка комбайном .

Билет9

- 1 Затраты труда и пути их снижения
- 2 Определить количество транспортных средств для обслуживания силосоуборочного комбайна КСК-100, если урожайность 200 ц/га, скорость движения V<sub>p</sub> = 8 км/ч, ширина захвата B<sub>p</sub> = 2,2 м, объём кузова 22 м<sup>3</sup>, плотность массы р = 0,3 т/м<sup>3</sup>, время рейса транспортного МТА без времени погрузки 0,4 ч.?
- 3 Составление годового плана механизированных работ

Билет 10

1. Виды транспортных средств и их характеристика

2. Касательная сила  $P_k$  при работе трактора на вспашке составила 67,3 кН. Определить крюковую силу? Вес трактора  $G_{rp} = 7535$  кг, уклон  $i = 0.02$ , коэффициент сопротивления качения  $f = 0.08$ .

 3 Построение графика машиноиспользования машинно-тракторного парка трактором ДТ-75М

Билет11

1. Классификация сельскохозяйственных грузов.

2. Определить периодичность заправки агрегата МТЗ-82 + КСМ-4 на посадке картофеля, если вместимость бункера V = 2 т., коэффициент грузоподъёмности k = 0,9 норма посадки H<sub>n</sub> = 3 т/га, длина поля L = 600 м, ширина захвата  $B = 4.2$  м.?

3. Построение графика машиноиспользования машинно-тракторного парка по маркам тракторов

Билет12

1. Классификация сельскохозяйственных грузов.

2. Определить периодичность заправки агрегата МТЗ-82 + КСМ-4 на посадке картофеля, если вместимость бункера V = 2 т., коэффициент грузоподъёмности k = 0,9 норма посадки H<sub>n</sub> = 3 т/га, длина поля L = 600 м, ширина захвата  $B = 4.2$  м.?

3. Построение графика машиноиспользования машинно-тракторного парка по маркам тракторов

Билет13

1. Классификация дорог

2. Определить тяговое сопротивление плуга ПЛН-4-35, если удельное сопротивление k<sub>0</sub> = 35 кН/м<sup>2</sup>, глубина вспашки а = 22 см.?

3 Построение графика машиноиспользования машинно-тракторного парка по маркам комбайнов

Билет14

1 Расчет машинно-тракторного агрегата.

- 2 Трактор ДТ-75М работает на вспашке с плугом ПЛН-4-35 со скоростью 7 км/ч. Определить часовую производительность агрегата?
- 3 Годовой план механизированных работ

Билет15

1. Графический и аналитический способ определения состава машиннотракторного парка

 2. Определить количество агрегатов для вспашки S = 500га? Состав МТА: трактор ДТ-75М, плуг ПЛН-4-35, средняя часовая производительность 0,8га/ч, продолжительность работы МТА в сутки  $T_c$ =10ч., объём работ надо выполнять в течении  $\mu_{p} = 12$  дней,  $V_{p} = 7$ км

3Составление плана механизированных работ трактора ДТ-75М

Билет16

1. Баланс мощности машинно-тракторного агрегата

 2. Определить энергетический КПД пахотного агрегата, состоящего из трактора ДТ-75 + ПЛН-4-35, если удельный расход топлива  $g_e = 0.220$ кг/э.лс.ч., теплотворная способность дизельного топлива  $H_u = 10000$  ккал/кг С°, КПД трактора  $\eta_{\rm m} = 0.65$ , КПД плуга  $\eta_{\rm m} = 0.75$ ?

3. Составление плана механизированных работ трактора МТЗ-80

## Билет17

- 1. Поточная технология уборки плодов и их транспортировка
- 2. Определить расстояние между пунктами заправки разбрасывателя удобрений РУМ-5, если длина гона L = 500 м, ширина захвата B<sub>n</sub> = 8 м, коэффициент использования грузоподъёмности  $k_{\mu} = 0.98$ , норма внесения Н<sub>в</sub> = 300 кг/га.?

 3 Построить график машиноиспользования комбайна СК-5 « Нива»сделать вывод по работе

## Билет18

1. Назначение, общее устройство и работа дождевальной машины ДДН-70

2. Определить врем работы заправщика МЗ-3904 для заправки группы тракторов из 10 штук, если среднее расстояние переездов  $S = 20$  км, средняя скорость Vср = 40 км/ч, средняя продолжительность заправки одного трактора  $t = 10$  мин.

3 Построить график машиноиспользования трактора МТЗ-80 сделать вывод по работе

## Билет19

- 1. Подготовка к работе дождевателя ДДН-70
- 2. Определить коэффициент сменности  $k_{cm}$  комбайна ДОН-1200, если он выработал  $\mu_{\text{m},a}$  = 42 машина – дня. Среднее значение сменности по операциям  $k_{cm} = 1.6$ , количество рабочих дней  $N_{ah} = 20$ . Количество агрегатов по операциям составила п<sub>агр</sub> =3.
- 3 Построить график машиноиспользования трактора ДТ-75М сделать вывод по работе

.

## Билет20

- 1. Машины для погрузки и разгрузки. Подготовка к работе экскаватора
- 2. Определить периодичность заправки МТЗ-82 + КСМ-4 на посадке картофеля, если вместимость бункера картофелесажалки V = 2000 кг, коэффициент использования грузоподъёмности k = 0,9, норма посадки Н<sub>n</sub> = 3 m/га, длина поля 450 м, ширина захвата B = 4,02 м.
- 3. Годовой план механизированных работ

## Билет21

- 1. Назначение, общее устройство каналокопателей.
- 2. Касательная сила Р<sub>к</sub> при работе трактора на вспашке составила 67,3 кН. Определить крюковую силу. Вес трактора  $G_{\text{mo}}$  = 7535 кг, уклон I = 0,02, коэффициент сопротивления качению f = 0,08.
- 3. Построить график машиноиспользования трактора ДТ-75М сделать вывод по работе

## Билет22

1. Машины для освоения земель, каналов.

2 Определить расстояние между рядами буртов и между буртами в ряду, если норма внесения удобрений  $H_{BH} = 60$  т/га, масса удобрений в бурте  $G_6$ = 200 т, использования грузоподъёмности k-0,9 и шириной захвата  $B_p = 4$ м.

3. Составление плана механизированных работ трактора МТЗ-80

## Билет23

- 1. Подготовка к работе пресс-подборщика ПС-1,6
- 2. Определить периодичность заправки агрегата МТЗ-80 + СЗ-3,6, при длине гона L = 500 м, если норма высева семян H<sub>B</sub> = 180 кг/га, плотность семян р = 600 кг/м<sup>3</sup>, вместимость ящика  $V_a$  = 0,6 м<sup>3</sup>, коэффициент загрузки ящика  $k_a = 0.85$ .
- 3 Составление годового плана механизированных работ

Билет24

1 Картофелеуборочный комбайн ККУ-2А

2 Определить периодичность заправки агрегата МТЗ-82 + КСМ на посадке картофеля, если вместимость бункера картофелесажалки V = 2,0 – 2,2 т, коэффициент использования грузоподъёмности k = 0,9, норма посадки  $H_n = 3$  т/га, длина поля 450м, ширина захвата В = 4,2 м.

3 Технология уборки и закладки сенажа.

#### Билет25

1 Назначение, классификация и работа зерносушилок

2 Агрегат работает на уборке картофеля, часовая производительность с учётом местных условий 0,2 га/ч, агрегат обслуживают  $n_M = 2$  механиза тора и  $n_B = 2$  вспомогательных рабочих, урожайность  $h = 200$  ц/га. Определить затраты труда на 1 тонну убранного урожая.

3 Машины для уборки овощных культур

## Билет№26

- 1. Основные типы зерноочистительных машин и принцип их работы
- 2. Определить движущую силу трактора МТЗ-80, если вес трактора  $G_{\text{TD}} = 34$  кН, сила тяги  $P_{\text{KD}} = 13.5$  кН, коэффициент сопротивления перекатывания  $f = 0.07 - 0.9$ , уклон  $i = 0.03$ .
- 3. Подготовка к работе картофелекопателя КСТ-1,4

## **МДК02.02**

#### **Билет№1**

- 1. Как подготовить агрегат к вспашке?
- 2. Расскажите о послеуборочной доработке картофеля.

### **Билет№2**

- 1. Как правильно расставить рабочие органы на раме плуга?
- 2. Какие бывают дождевальные системы?

### **Билет№3**

- 1. Как правильно подготовить трактор к вспашке?
- 2. Назовите технологические регулировки картофелесажалок

#### **Билет№4**

- 1. Раскажите о схеме движения агрегатов при разбивке поля для вспашки?
- 2. Что такое дождевальная машина, установка, агрегат?

#### **Билет№5**

- 1. Как правильно организовать работу агрегатов в загоне при вспашке, бороновании, лущении, дисковании?
- 2. Какие приемы используют при подготовке семян к севу?

### **БИЛЕТ № 6**

- 1. С какой целью проводят снегозадержание?
- 2. Какие способы хранения вы знаете? Организация закладки картофеля на хранение.

- 1. Для чего необходимо проводить боронование и лущение?
- 2. В чем заключается организация уборки зерновых и зернобобовых культур?

- 1. Основные агротехнические требования к защите растений.
- 2. По каким показателям оценивается качество уборки?

#### **БИЛЕТ № 9**

- 1. Какие вы знаете машины для защиты растений?
- 2. Какие вы знаете технологии уборки незерновой части урожая зерновых культур?

### **БИЛЕТ № 10**

- 1. Правила безопасности при работе с химическими средствами защиты растений.
- 2. Расскажите о подборе комплексов машин для уборки незерновой части урожая.

#### **БИЛЕТ № 11**

- 1. Какие технологии механизированного возделывания зерновых и зернобобовых культур вам известны?
- 2. Какие вы знаете технологические регулировки агрегатов для сушки зерна?

- 1. В чем заключается подготовка семян к посеву?
- 2. Какие технологические регулировки зерноочистительных машин вы знаете?

- 1. Агротехнические требования, предъявляемые к посеву зерновых культур.
- 2. Назовите технологические регулировки картофелесажалок?.

#### **БИЛЕТ № 14**

- 1. Расскажите о комплектовании посевных агрегатов.
- 2. Расскажите о подборе машин для послеуборочной обработки зерна.

#### **БИЛЕТ № 15**

- 1. Расскажите о технологической регулировке сеялок.
- 2. Расскажите о послеуборочной доработке картофеля.

### **БИЛЕТ № 16**

- 1. Расскажите, какие агротехнические требования предъявляются к уборке зерновых и зернобобовых культур?
- 2. Как проверить фактическую густоту посадки картофеля?

#### **БИЛЕТ № 17**

- 1. По каким показателям и как контролируют качество посева?
- 2. Назовите основные технологические операции по уходу за посадками картофеля?

- 1. В чем заключается подготовка уборочных агрегатов и зависит ли она от убираемой культуры и условий уборки?
- 2. В чем заключаются агротехнологические особенности возделывания овощных культур.

- 1. Как правильно скомплектовать агрегат при бороновании? Как оценить качество работы при бороновании?
- 2. Какие особенности подготовки почвы к посеву овощных культур?

#### **БИЛЕТ № 20**

- 1. Технологии возделывания сельскохозяйственных культур.
- 2. В чем заключается организация уборки зерновых и зернобобовых культур?

#### **БИЛЕТ № 21**

- 1. Традиционная технология возделывания сельскохозяйственных культур.
- 2. В чем заключается подготовка уборочных агрегатов и зависит ли она от убираемой культуры и условий уборки?

#### **БИЛЕТ № 22**

- 1. Технологическая карта традиционной технологии.
- 2. Какие требования предъявляются к механизированной уборке картофеля?

#### **БИЛЕТ № 23**

- 1. Минимальная технология возделывания сельскохозяйственных культур.
- 2. Какие зерноочистительные комплексы вы знаете?

#### **БИЛЕТ № 24**

- 1. Технология пахоты.
- 2. Какие вы знаете технологические регулировки зерноуборочных комбайнов?

- 1. В чем заключается уход за посевами зерновых культур?
- 2. Какие технологические регулировки зерноочистительных машин вы знаете?

#### МДК02.03

2.2.1. Теоретические задания

1 Расскажите об особенностях технологий заготовки сенажа, силоса, корнажа и комбинированного силоса.

2Расскажите о способах обработки грубых и сочных кормов.

3Технология приготовления влажных смесей.

4Назначение, принцип действия и устройство измельчителя «Волгарь-5А», ИКВ.

5 Расскажите о режимах работы, технологическом процессе работы и регулировки ИСК-ЗА.

6Технологический процесс работы запарников-смесителей.

7 Общее устройство и особенности работы молотковых дробилок.

8 Расскажите о технологическом процессе работы дробилки ДЗУ-Ф-2.

9 Каковы устройство и технологический процесс работы малогабаритной дробилки ДЗ-Ф-2?

10 Технологическом процессе работы измельчителя ИРМ-50.

11 Назначение, устройство и порядок работы измельчителя ИРТ-80.

12 Расскажите о назначении, устройстве и порядке работы дробилки фуражного зерна ДЗ-Т-1.

13 Каковы основные типы кормоцехов и требования к параметрам кормосмесей?

14 Перечислите особенности технологического работы кормоцеха КОРК-5.

15 Каков технологический процесс работы линии приготовления и раздачи кормов на базе РСП и ИСРК-12?

16 Опишите технологический процесс гранулирования травяной муки.

17 Как классифицируют кормораздатчики?

18 Каковы преимущества и недостатки мобильных и стационарных кормораздатчиков?

19 Опишите назначение, принцип действия и технологический процесс работы мобильных битерных кормораздатчиков?

20 Назначение, принцип действия и устройство раздатчиков-смесителей?

21 Назначение и устройство стационарных раздатчиков?

22 Классификация и основные параметры поилок?

22 Как классифицируют технические средства для удаления навоза?

24Как устроены и работают шнековые транспортеры?

25Как устроены и работают скребковые транспортеры и скрепные устройства? Каковы недостатки этих установок? Особенности устройства гидравлических систем уборки навоза?

26 Расскажите, из чего состоят агрегаты ЭСА-12/200 и ЭСА-6/200?

27Каковы особенности устройства стригальной машинки МСУ-200?

28Технологический процесс прессования шерсти?

29Перечислите зоотехнические и зоогигиенические норматива микроклимата.

30Каковы особенности системы вентиляции коровника на 200 коров?

31Основные требования к работе систем вентиляции?

32Расскажите об особенностях комплектов оборудования «Климат».

33С какой целью разрабатывают Систему машин для комплексной механизации и автоматизации животноводства?

34Каковы преимущества блочно-модульной системы, используемой для доения коров? 35Какие базовые технологии применяют при реконструкции свиноводческих ферм?

36Каковы особенности клеточного содержания пушных зверей?

37Каковы технологические особенности содержания и кормления птицы?

38Какими технологическими параметрами определяют типоразмер и состав технических средств для механизации малых ферм?

39Какую технику экономически невыгодно приобретать фермеру, а лучше брать ее напрок

40Расскажите о назначении, устройстве и отличии гидропульта КЗ и опрыскивателя АО-2,2.

41Показатели и область применения прицепных дезинфекционных установок?

42Начертите одну из принципиальных схем прицепных дезинфекционных установок. Как работает данная технологическая схема?

43Какие аэрозольные аппараты отнесены к подклассу пневматических аппаратов?

44Расскажите о конструкции одного из аэрозольных аппаратов (РССЖ-3, САГ-2, ГА-2).

45Каковы особенности технологических схем переработки навоза?

46Каковы особенности устройства биогумусногазовой установки?

47Объясните принципы и назовите способы машинного доения коров, отметив их преимущества.

48Что такое доильная установка? На какие основные типы подразделяются доильные установки? Дайте характеристику доильных установок для коров.

49Что такое пульс, цикл в двух- и трехтактных доильных аппаратах?

50Как выполняют машинное додаивание коров?

51Каково устройство вакуумной системы доильных установок?

52Дайте классификацию доильных установок, устройство и характеристика доильного агрегата типа АДМ?

53В чем различие пульсаторов двухтактных доильных аппаратов?

54Как рассчитать вакуумметрическое давление для работы доильных аппаратов?

55Перечислите и дайте характеристику операции общей технологии Машиного доения коров.

56Дайте оценку вакуума для доильных аппаратов основного использования (двухтактный режим доения) и его влияние на заболевание вымени коров маститом.

57Каков принцип действия доильного стакана трехтактных доильных аппаратов.

58Каковы особенности технического обслуживания и ремонта машин оборудования?

59Расскажите об инженерно-техническом сервисе.

60Какие виды ремонтно-обслуживаемых воздействий вы знаете?

#### **Билет№1**

1Расскажите об особенностях технологий заготовки сенажа, силоса и комбинированного силоса.

2Что такое пульс, цикл в двух- и трехтактных доильных аппаратах?

#### **Билет№2**

1Технология приготовления влажных смесей.

2Как выполняют машинное додаивание коров?

### **Билет№3**

- 1. Назначение, принцип действия и устройство измельчителя «Волгарь-5А».
- 2. Каково устройство вакуумной системы доильных установок?

## **БИЛЕТ № 4**

1Расскажите о режимах работы, технологическом процессе работы и регулировки ИСК-ЗА.?

2Объясните принципы и назовите способы машинного доения коров, отметив их преимущества.

#### **БИЛЕТ № 5**

- 1. Технологический процесс работы запарников-смесителей.
- 2. Основные требования к работе систем вентиляции?

## **БИЛЕТ № 6**

1 Общее устройство и особенности работы молотковых дробилок.

2Каковы особенности технологических схем переработки навоза?

- 1 Расскажите о назначении, устройстве и порядке работы дробилки зерна КДУ-2.
- 2 Что такое доильная установка? На какие основные типы подразделяются доильные установки?

### **БИЛЕТ № 8**

1Опишите технологический процесс гранулирования травяной муки.

2Дайте характеристику доильных установок для коров?

## **БИЛЕТ № 9**

- 1 Как классифицируют кормораздатчики?
- 2 Как устроены и работают скребковые транспортеры?

## **БИЛЕТ № 10**

1Классификация и основные параметры поилок?

2Каково устройство вакуумной системы доильных установок?

## **БИЛЕТ № 11**

- 1. Каковы особенности устройства стригальной машинки МСУ-200?
- 2. Расскажите об инженерно-техническом сервисе.

## **БИЛЕТ № 12**

- 3. Как классифицируют механические средства для удаления навоза?
- 4. Какие виды ремонтно-обслуживаемых воздействий вы знаете?

1Устройство, работа транспортера ТСН-160. 2Основные требования к работе систем вентиляции?

## **БИЛЕТ № 14**

1Особенности устройства гидравлических систем уборки навоза? 2Каковыособенности устройства стригальной машинки МСУ-200?

#### **БИЛЕТ № 15**

1 Технологическом процессе работы дробилки БД-5.

 2Расскажите, из чего состоят стригальные агрегаты ЭСА-12/200 и ЭСА-6/200?

#### **БИЛЕТ № 16**

- 1. Каковы преимущества и недостатки мобильных и стационарных кормораздатчиков?
- 2. Объясните принципы и назовите способы машинного доения коров, отметив их преимущества.

#### **БИЛЕТ № 17**

- 1. Как классифицируют кормораздатчики?
- 2. Дайте классификацию доильных установок, устройство и характеристика доильного агрегата типа АДМ?

### **БИЛЕТ № 18**

- 1.Технологический процесс работы измельчителя ИРМ-50.
- 2.В чем различие пульсаторов двух и трёхтактных доильных аппаратов?

- 1. Что такое пульс, цикл в двух- и трехтактных доильных аппаратах?
- 2. Как классифицируют кормораздатчики?

- 1. Опишите назначение, принцип действия и технологический процесс работы мобильных кормораздатчиков?
- 2. Классификация и основные параметры поилок?

### **БИЛЕТ № 21**

- 1. Технологический процесс работы измельчителя «Волгарь-5».
- 2. Основные требования к работе систем вентиляции.

## **БИЛЕТ № 22**

- 1. Устройство, работа навозоуборочного транспортера ТСН-160.
- 2. Технологический процесс работы дробилки КДУ-2.

### **БИЛЕТ № 23**

1Расскажите о технологическом процессе работы дробилки КДМ-2 2Назначение, принцип действия и устройство раздатчиков-смесителей?

## **БИЛЕТ № 24**

- 1. Каковы особенности клеточного содержания свиней?
- 2. Дайте характеристику доильных установок для коров.

- 1. Как устроены и работают шнековые транспортеры?
- 2. Дайте характеристику доильных аппаратов.

### **2.2.2 Практические задания**

#### Вариант 1

Центробежный насос

- -Ознакомиться с маркировкой насосов (техническим паспортом).
- Разобрать насос, изучить устройство каждой части насоса.
- Собрать насос. Подготовить насос к работе и пустить его в работу.
- Снять рабочую характеристику центробежного насоса.

#### Вариант 2

2 Произвести регулировку кормораздатчика КТУ-10.

- подающего транспортера с натяжным приспособлением;

- разрушающего устройства и поперечного транспортера для выгрузки кормовой массы в кормушки коровника.

#### Вариант3

Доильный аппарат.

- Привести подготовку доильного аппарата «Волга» к работе.
- Отрегулировать и установить аппарат на рабочее место.
- Произвести разработку и сборку доильных стаканов и коллектора.

#### Вариант4

Пастеризатор ОПД-1М.

- Ознакомиться с устройством пастеризатора, технологической схемой его работы.
- -. Подготовить пастеризатор ОПД-1М к работе.

#### Вариант5

Стригальные машинки МСО-77Б.

- Провести регулировки стригальной машины МСО-77Б.
- подготовить стригальную машинку к стрижке.
- Освоить приемы заточки и шлифовки ножей и гребенок стригальной

#### Вариант6

- 6 Сепаратор молока.
- Провести сборку и регулировки сепаратора.
- Проведение пробной сепарации.

#### Вариант7

- 7 Вакуумные установки.
- вакуумного насоса УВУ60\45.
- Провести ТО установки.

#### Вариант8

Машины для' мойки и резки корнеклубнеплодов.

- Провести частичную разборку, сборку машины ИКМ-5

-Отрегулировать машину на заданную величину нарезания корнеклубнеплодов

Вариант9

Машины для измельчения кормов.

- Провести частичную разборку, сборку машины ИГК-30

- Отрегулировать машину на заданную величину измельчения грубых кормов

-Провести ТО

Вариант10

, Машины для дробления зерна.

- Провести частичную разборку, сборку дробилки КДУ-2

- Отрегулировать машину на заданную величину дробления концентрированных кормов Провести ТО

## **2.4. Подготовка и защита проекта**

## **Комплект материалов для оценки сформированности общих и профессиональных компетенций по виду профессиональной деятельности в форме защиты курсового проекта (работы)**

## **Проверяемые результаты обучения:**

**ПК 2.1.** Определять рациональный состав машинно-тракторных агрегатов и их эксплуатационные показатели

**ПК 2.2.** Организовывать работы по комплектации машинно-тракторных агрегатов

**ПК 2.3.** Организовывать и проводить работы на машинно-тракторном агрегате

**ПК2.4.**Организовывать и выполнять механизированные сельскохозяйственные работы

**ОК 2.** Организовывать собственную деятельность, определять методы и способы выполнения профессиональных задач, оценивать их эффективность и качество

**ОК 3.** Решать проблемы, оценивать риски и принимать решения в нестандартных ситуациях

**ОК 4.** Осуществлять поиск, анализ и оценку информации, необходимой для постановки и решения профессиональных задач, профессионального и личностного развития

**ОК 5.** Использовать информационно-коммуникационные технологии для совершенствования профессиональной деятельности

**ОК 8.** Самостоятельно определять задачи профессионального и личностного развития, заниматься самообразованием, осознанно планировать повышение квалификации

## **Основные требования:**

Требования к структуре и оформлению работы:

## **Требования к структуре:**

-Титульный лист -Задание на курсовой проект -Оглавление (Содержание) -Введение -Теоретическая часть -Расчетная часть (анализ конкретного предприятия) -Заключение -Библиографический список -Приложения -Отзыв руководителя практики от предприятия -Рецензия преподавателя с оценкой

## **Требования к оформлению:**

- 1. Курсовая работа выполняется на стандартных листах писчей бумаги формата А4 (210\*297 мм). Допускается не выполнять рамку рабочего поля и основную надпись. В этих случаях текст следует размещать, соблюдая следующие размеры полей: левое не менее 30 мм, правое - не менее 10 мм, верхнее - не менее 5 мм, нижнее - не менее 20 мм. Страницы следует нумеровать арабскими цифрами, соблюдая сквозную нумерацию по всему тексту курсовой работы. Номер страницы проставляется в правом верхнем углу без точки в конце.
- 2. Абзацы в тексте начинаются отступом в тексте, равным пяти ударам пишущей машинки (15-17мм).

## **Требования к оформлению титульного листа**

- 1. Курсовая работа начинается титульным листом, все надписи на котором выполняются тушью или чернилами чёрного цвета или машинописным способом.
- 2. Особое внимание следует обратить на расположение на титульном листе должности, подписи, даты и фамилии.
- 3. Титульный лист является первым листов курсовой работы. Номер страницы титульного листа не проставляют. После титульного листа подшивают задание.

## **Требования к оформлению содержания (оглавления)**

1. Слово «Содержание» записывают в виде заголовка (симметрично

тексту) прописными буквами. Наименования, включённые в содержание, записываются строчными буквами (кроме первой прописной). Содержание включает и наименования разделов и подразделов с указанием номеров листов, с которых они начинаются.

2. Библиографический список и приложения включают в оглавление (содержание) документа.

## **Требования к текстовой части курсовой работы**

- 1. Текст курсовой работы при необходимости разделяют на разделы и подразделы.
- 2. Разделы должны иметь порядковые номера в пределах всей текстовой части курсовой работы, обозначенные арабскими цифрами без точки и последници по последници и по последници и по последници и по последници и и записанные с абзацного отступа. Подразделы должны иметь нумерацию в пределах каждого раздела. Номера подразделов состоят из номера раздела и подраздела, разделённых точкой. В конце номера подраздела точка не ставится.
- 3. Если курсовая работа не имеет подразделов, то нумерация пунктов в нём должна быть в пределах раздела и номер пункта должен состоять из номеров раздела и пункта, разделённых точкой. В конце номера пункта точка не ставится, например:
- 4. Внутри пунктов или подпунктов могут быть приведены перечисления. Перед каждой позицией следует ставить строчную букву, после которой ставится скобка. Для дальнейшей детализации перечислений необходимо использовать арабские цифры, после которых ставится скобка, а запись производится с абзацного отступа, как показано в примере:
- 5. Каждый пункт и перечисление записываются с абзаца.
- 6. Наименование разделов и подразделов должны быть краткими. Наименование разделов и подразделов записывают в виде заголовков (с абзаца) строчными буквами (кроме первой прописной). Переносы слов в заголовках не допускаются. Точку в конце заголовка не ставят. Если заголовок состоит из двух предложений, их разделяют точкой.
- 7. Расстояние между заголовком и текстом при выполнении курсовой работы машинописным способом должно быть равно 3-4 интервала, при выполнении рукописным способом 15 мм. Расстояние

между заголовками раздела и подраздела - 2 интервала (8-10 мм).

- 8. Каждый раздел курсовой работы рекомендуется начинать с нового листа.
- 9. Нумерация страниц (листов) работы и приложений, входящих в её

Требования к защите работы: доклад с использованием презентации (регламент – 5 минут).

#### **Условия выполнения задания**

1. Место (время) выполнения задания*: кабинет №42,учебные мастерские,* Максимальное время выполнения задания: 120 мин.

3. Вы можете воспользоваться:

Основные источники**:**

-А.Ф Князев Механизация и автоматизация животноводства М.:КолосС-2016

- И.П. Белехов Механизация и электрификация животноводства М.: Колос-2012

–Практикум по механизации животноводства –М.: Агропромиздат 2015

Инструкционные карты.

Интернет**-**ресурсы

#### **Показатели оценки работы**

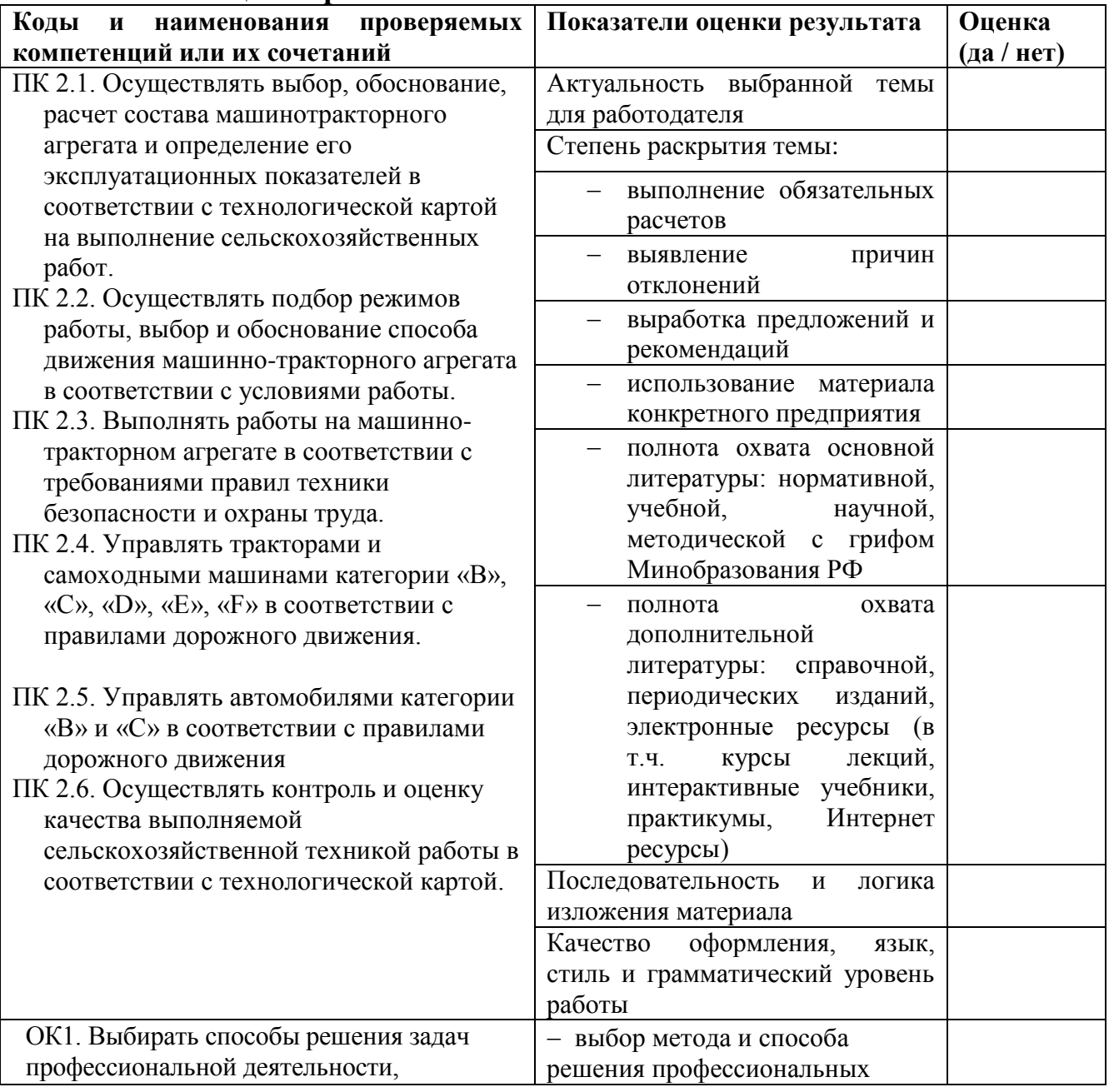

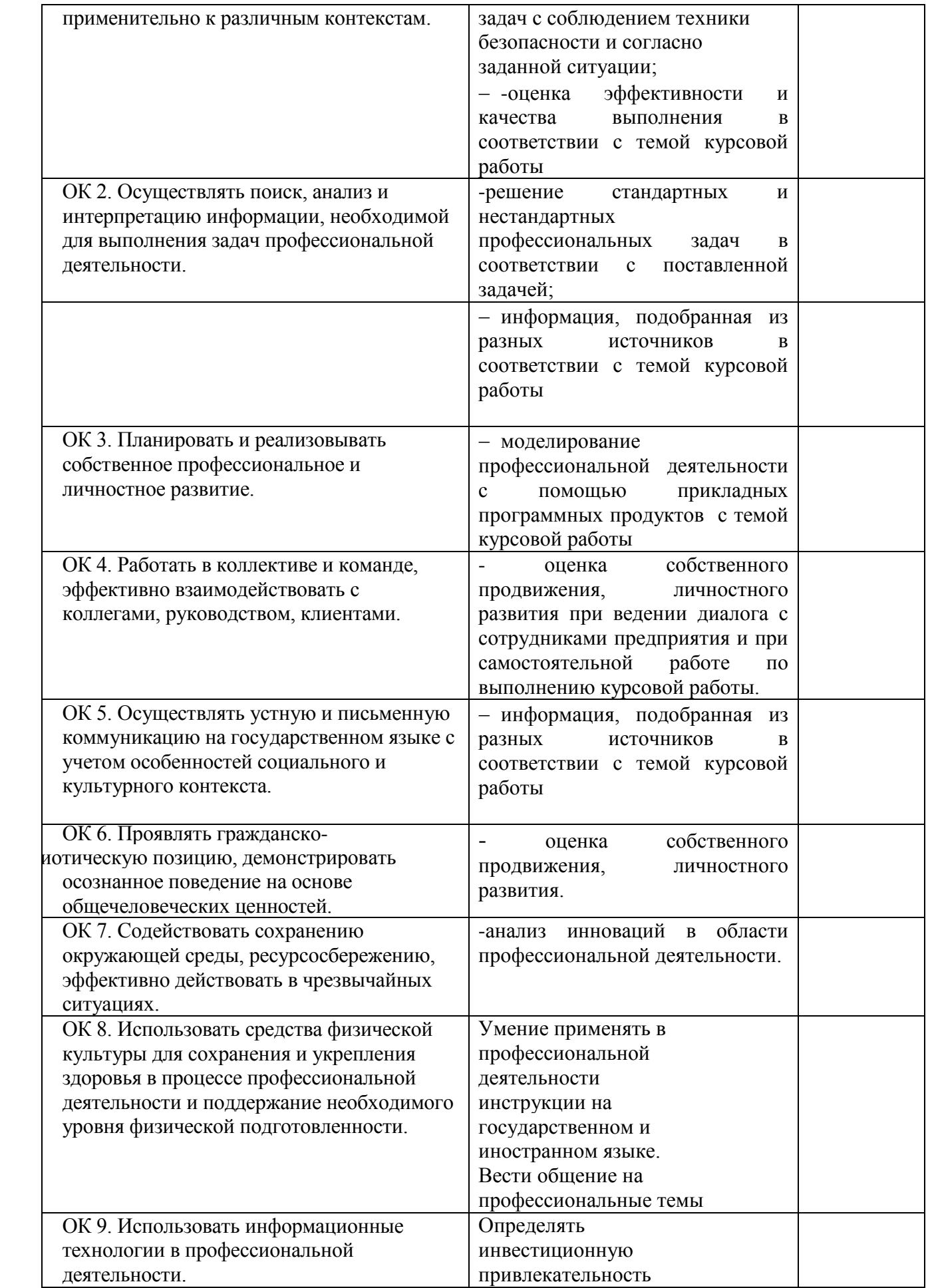

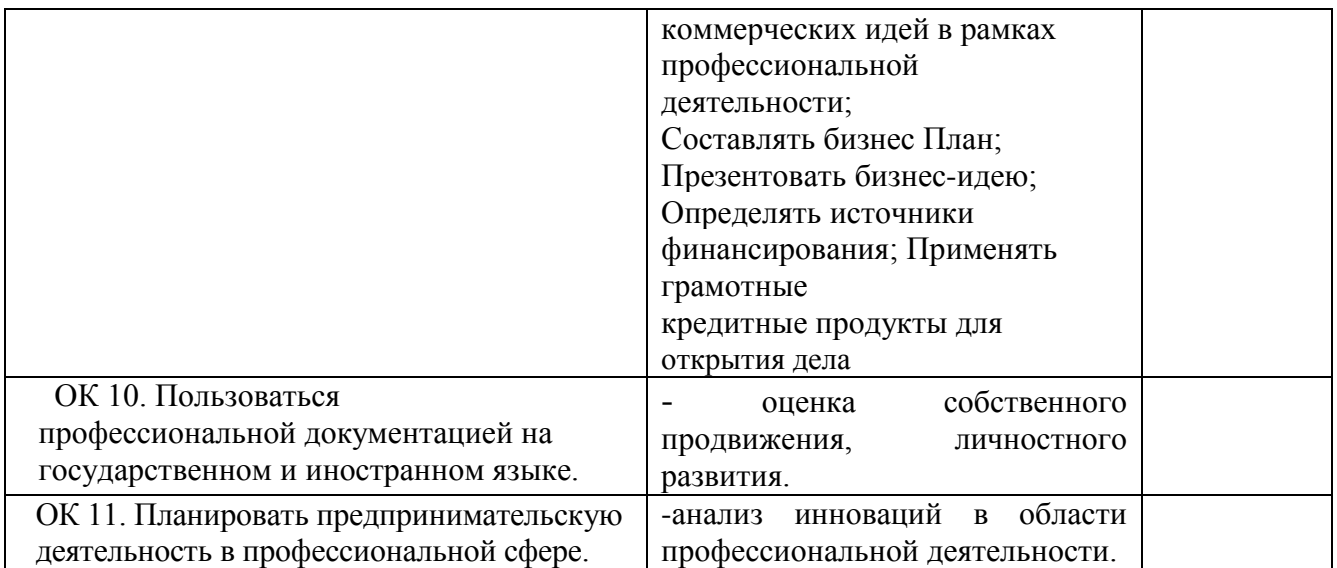

# **Показатели оценки защиты работы**

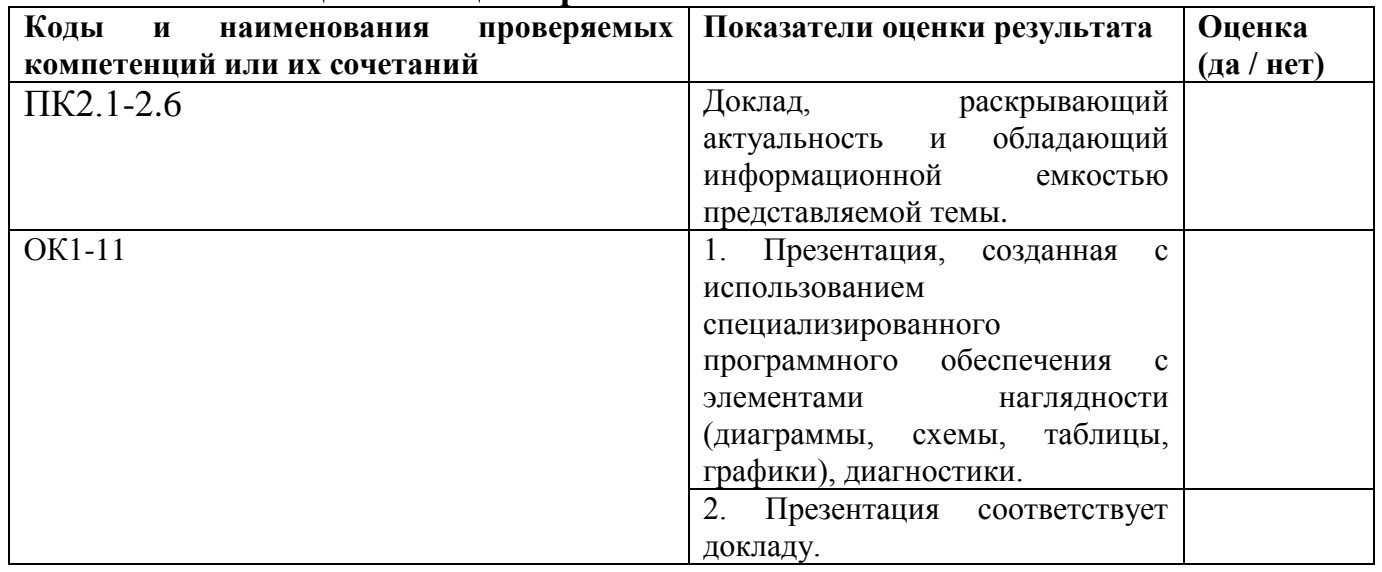

ПРИЛОЖЕНИЕ 2. Оценочная ведомость по профессиональному модулю

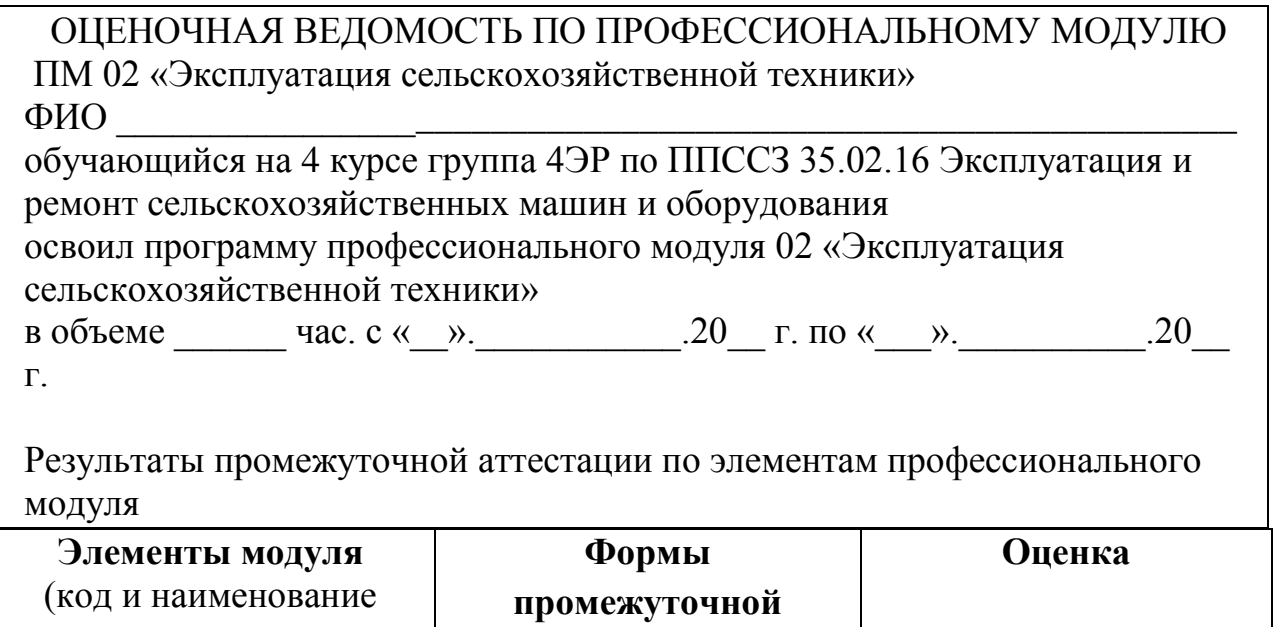

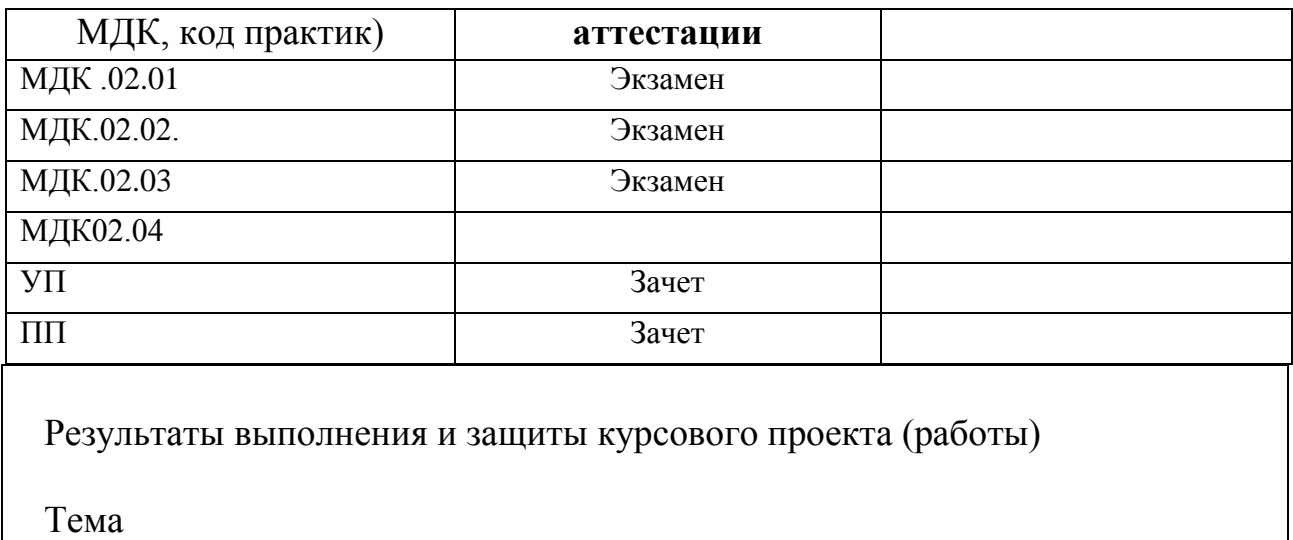

 $\rightarrow$ 

 $\alpha$ 

# **Показатели оценки работы**

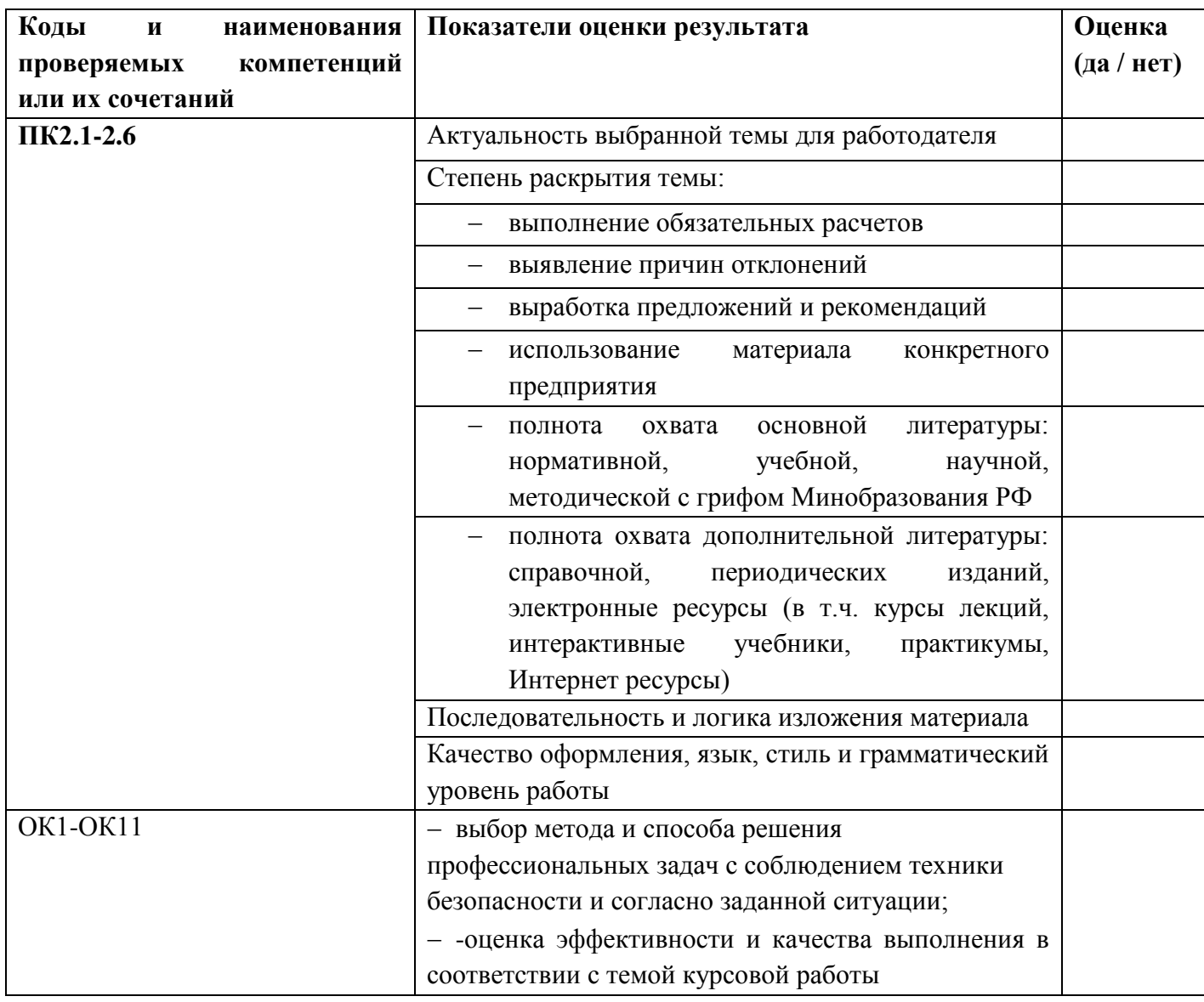

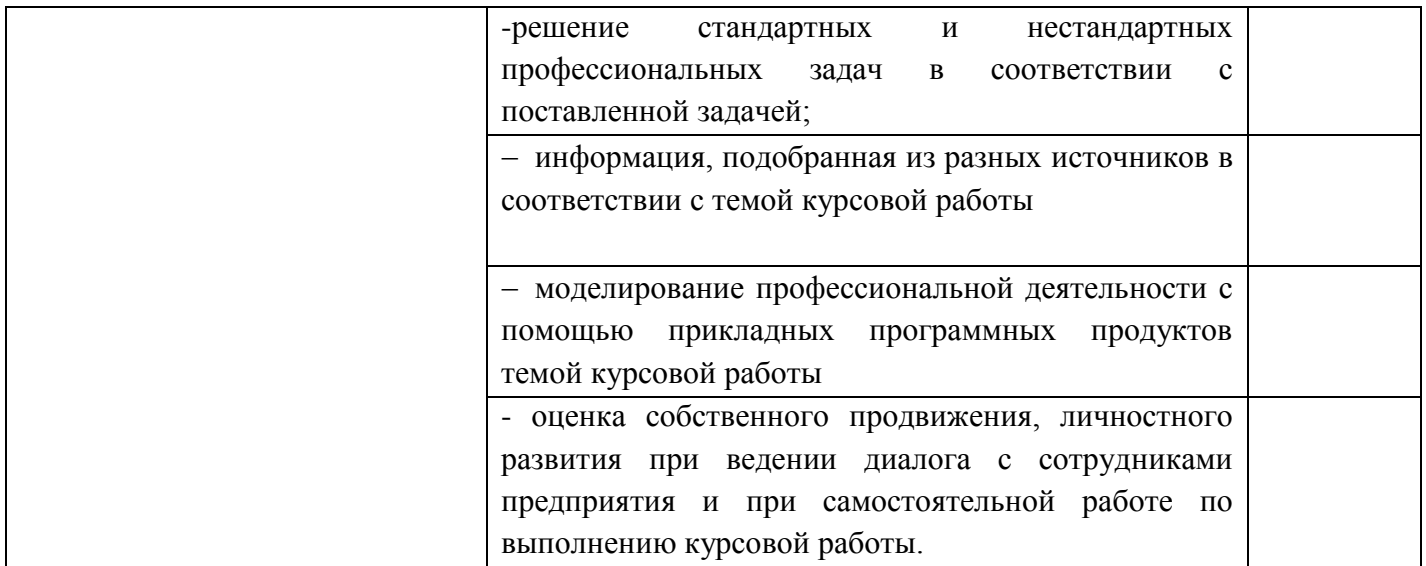

#### **Показатели оценки защиты работы**

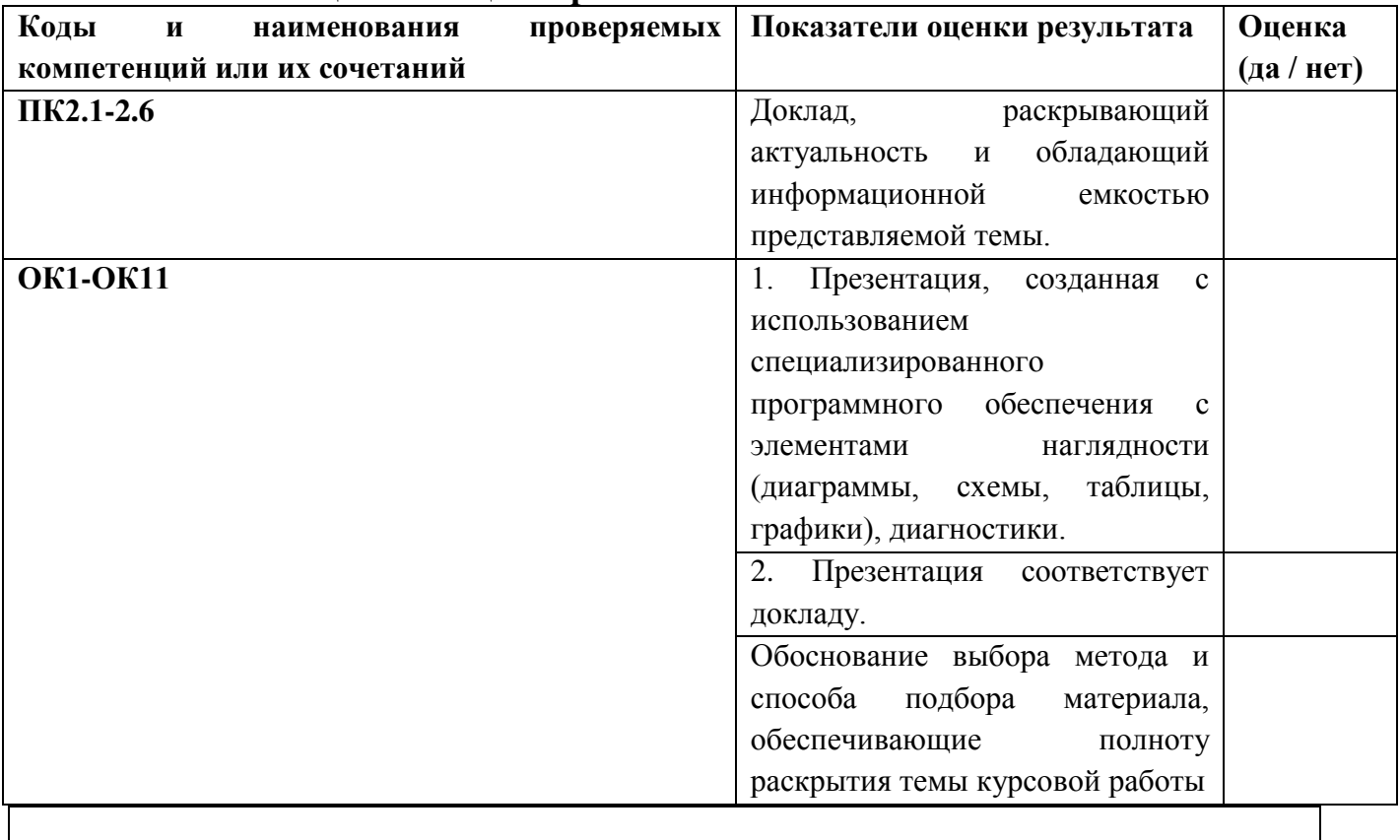

Оценка по курсовой работе (проекту)

## **ПРИЛОЖЕНИЕ 1.**

**Форма аттестационного листа по практике** 

*(заполняется на каждого обучающегося)*

**ПРАКТИКЕ**\_\_\_\_\_\_\_\_\_\_\_\_\_\_\_\_\_\_\_\_\_\_\_\_\_\_\_\_\_\_\_\_\_\_\_\_\_\_\_\_\_\_\_\_\_\_\_\_\_\_\_\_\_\_\_\_\_\_\_,

**АТТЕСТАЦИОННЫЙ ЛИСТ ПО**  *ФИО*

обучающийся(аяся) на \_\_\_\_\_ курсе по профессии НПО / специальности СПО

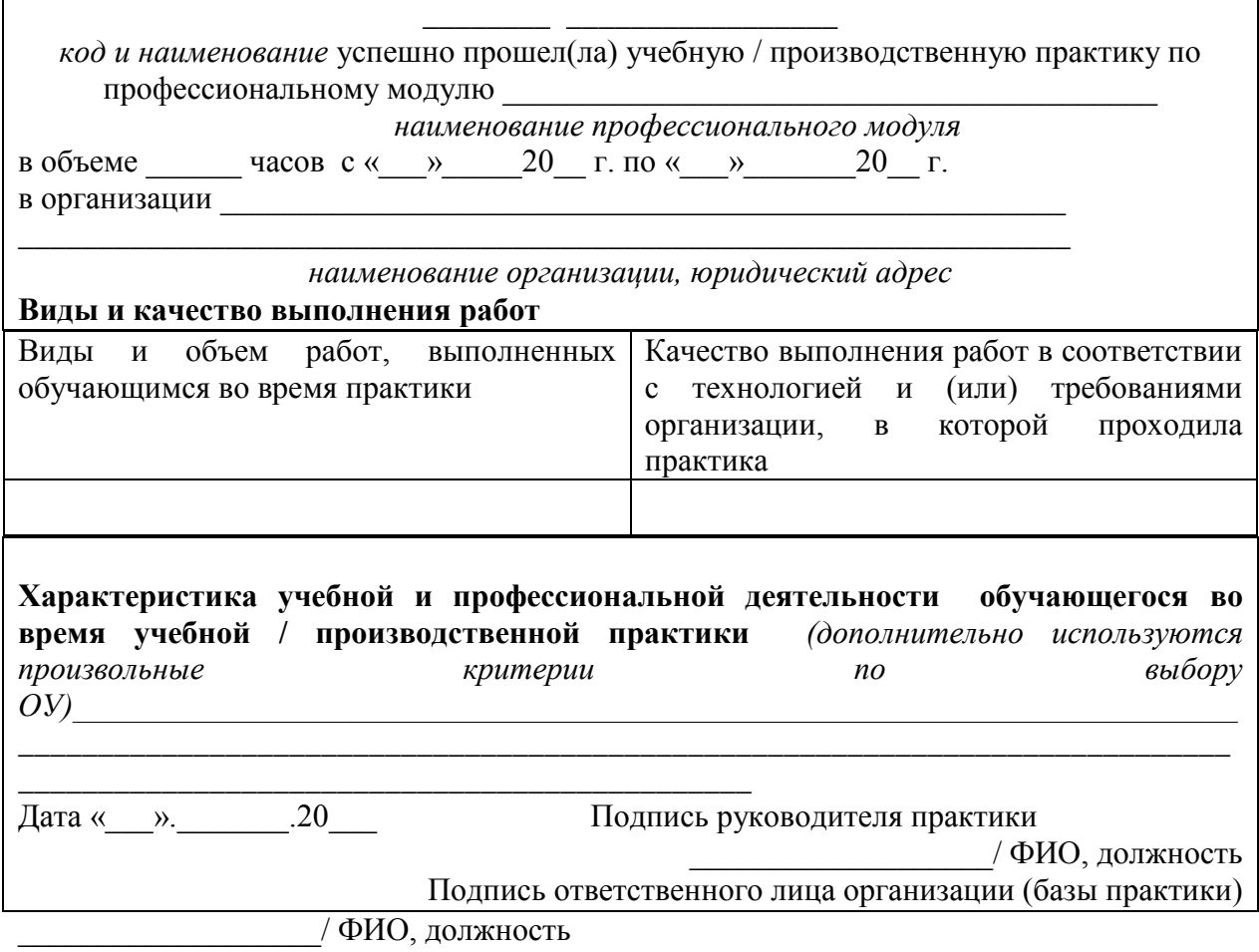

 $\mathbf{r}$ 

 $\mathbf{r}$ 

## **ПРИЛОЖЕНИЕ 2. Оценочная ведомость по профессиональному модулю**

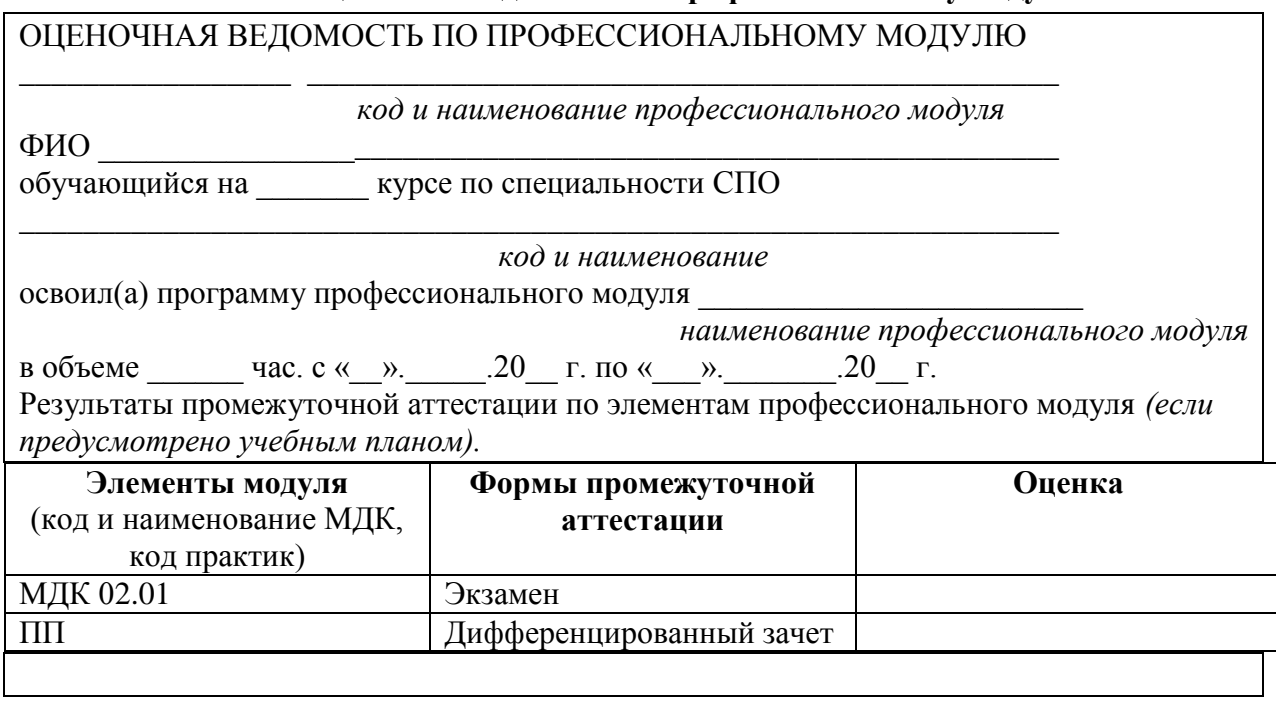

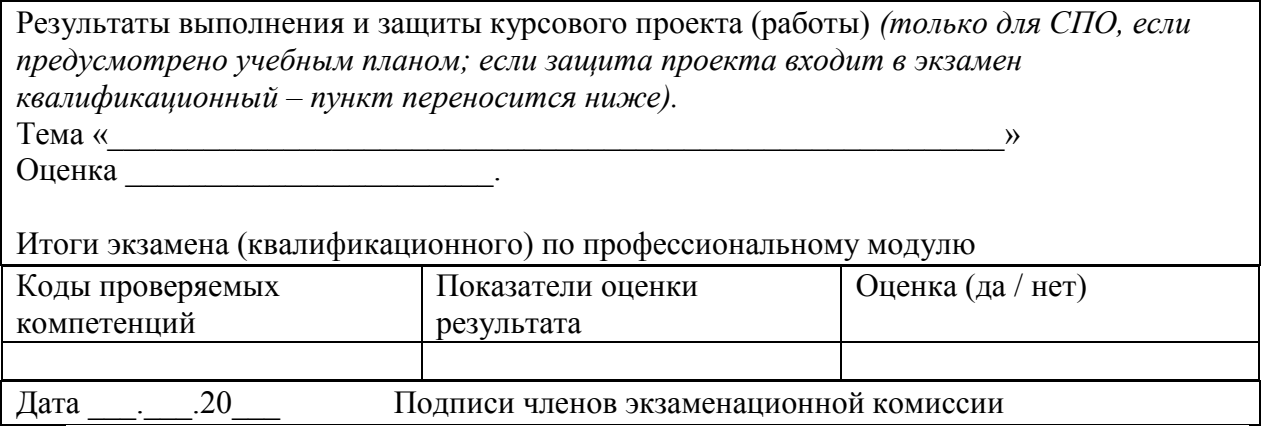